Класифікаційні метрики

Професор, д.е.н. Ставицький А.В.

### Задача класифікації

- Х =  $\{x_1, ..., x_l\}$  вибірка
- у<sub>і</sub> = у(x<sub>i</sub>) є{0,1), і = 1,...,l відомі бінарні відповіді
- a:X -> Y— алгоритм, (розв'язувальна функція, стратегія) що наближує у на всій множині об'єктів X
- Питання: як виміряти якість а(х) на вибірці X?
- Інтуїтивна відповідь:

$$
Accuracy = \frac{\#correctly classified items}{\#all classified items}
$$

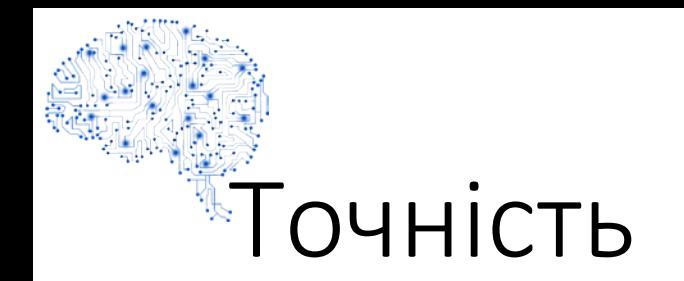

- Точність, як правило, є кінцевим результатом, яким піклується користувач
- Однак це не дуже корисно для діагностики, оскільки немає інформації, де модель робить помилки
- Відповідь на це запитання "де" є важливою частиною моделювання. Отже, точність - це початок, але не кінець дослідження

### Метрики класифікації

- 1. Confusion matrix
- 2. Accuracy
- 3. Precision and Recall
- 4. F-Scores
- 5. Two kinds: binary & multi-class classification
- 6. Matthews Correlation Coefficient (MCC)
- 7. Cohen's Kappa
- 8. Balanced Accuracy
- 9. Precision-Recall curve
- 10. AUC: Receiver operating characteristic (ROC) curve
- 11. Gini coefficient (Gini index)
- 12. Log-loss

### 1. Матриця помилок (confusion matrix)

- Матриця помилок надає нам інформацію про те, де ми допускаємо помилки, у вигляді умовної таблиці розподілу
- ij-та позиція матриці дорівнює кількості об'єктів j-го класу, яким алгоритм присвоїв мітку i-го класу

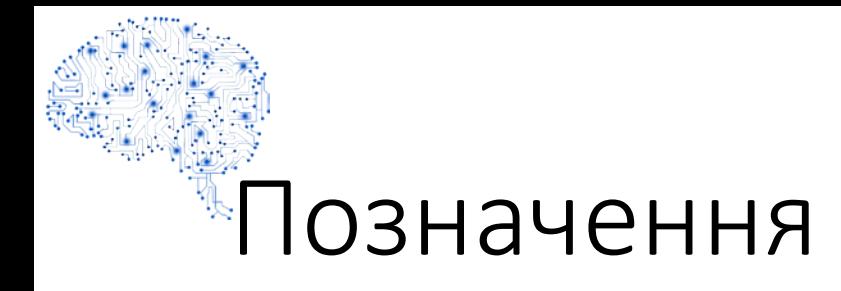

- TP = TruePositive, тобто коли фактичним значенням було «так», модель передбачала «так» (тобто правильне передбачення = правильно спрацював)
- FP = FalsePositive, тобто коли фактичним значенням було «ні», модель передбачала «так» (тобто неправильне передбачення = хибно спрацював)
- TN = TrueNeqative, тобто коли фактичним значенням було «ні», модель передбачала «ні» (тобто правильне передбачення)
- FN = FalseNegative, тобто коли фактичне значення було "так", модель передбачала "ні" (тобто неправильне передбачення)

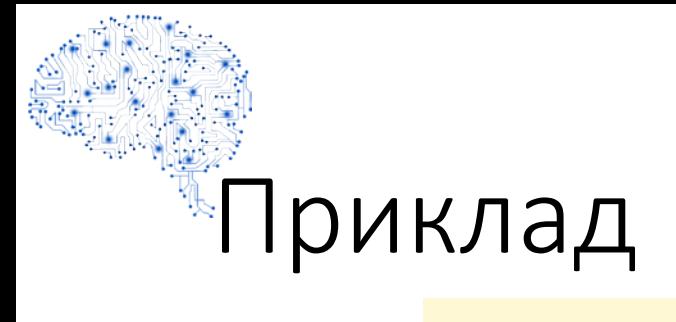

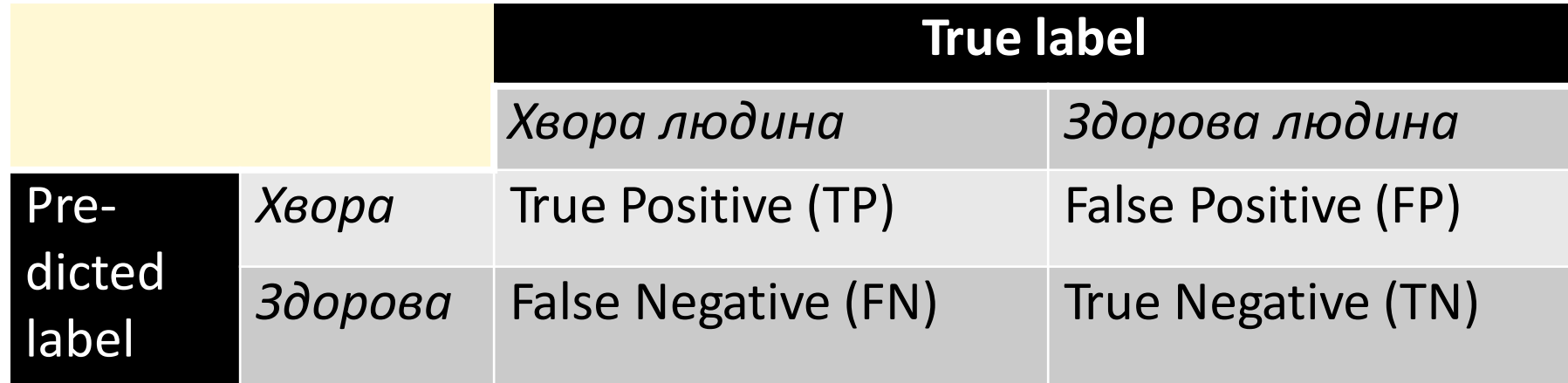

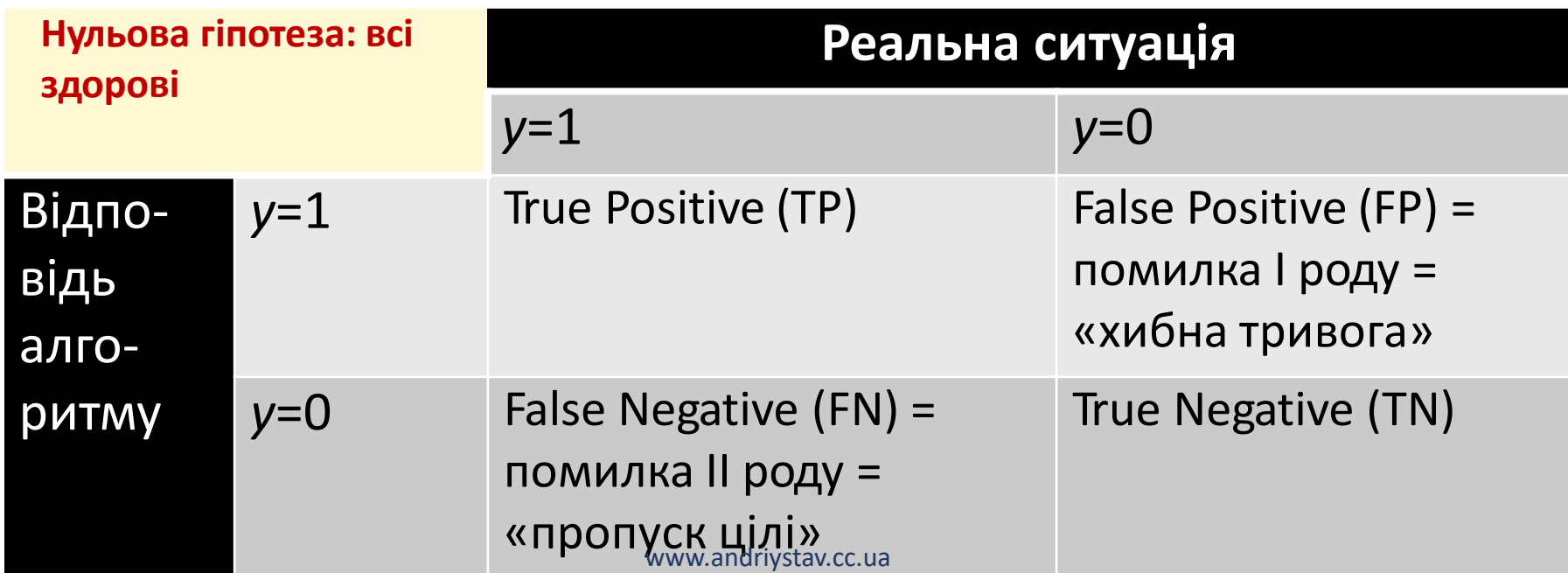

# Помилки I та II типу

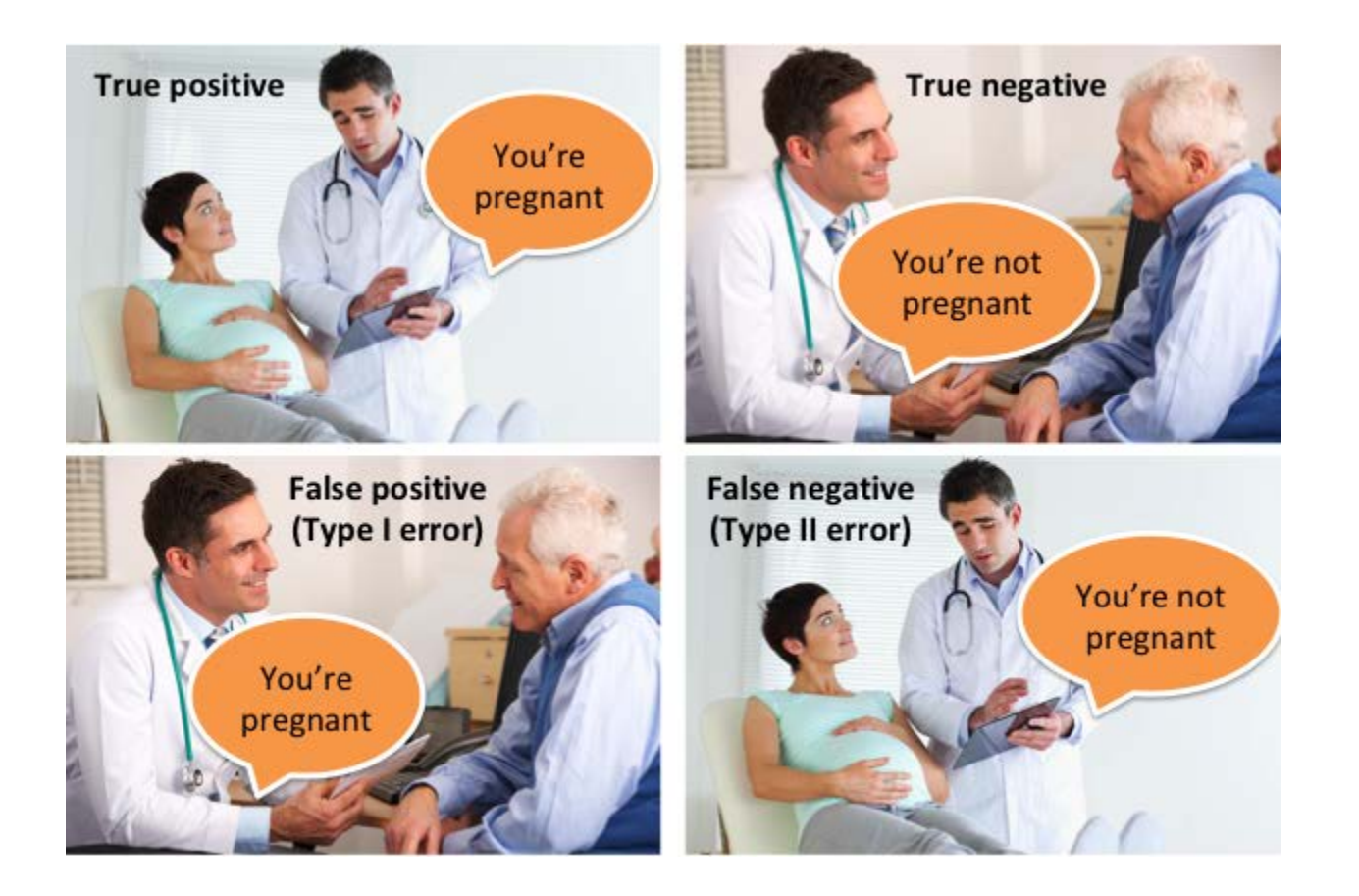

www.andriystav.cc.ua

# Багатокласова матриця помилок

#### Predictions

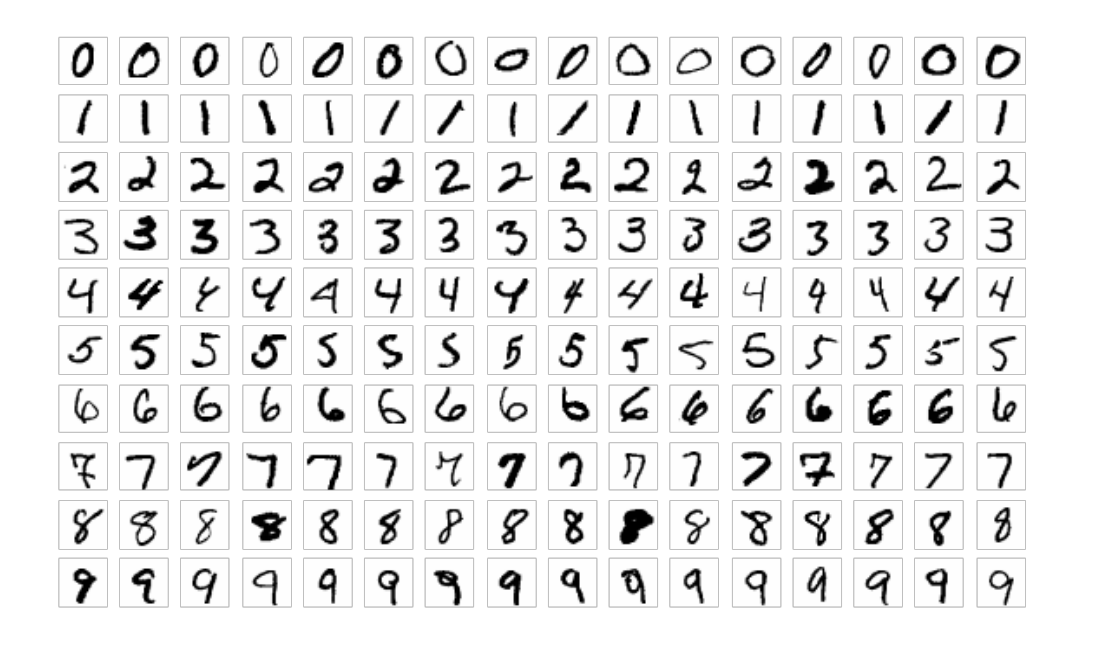

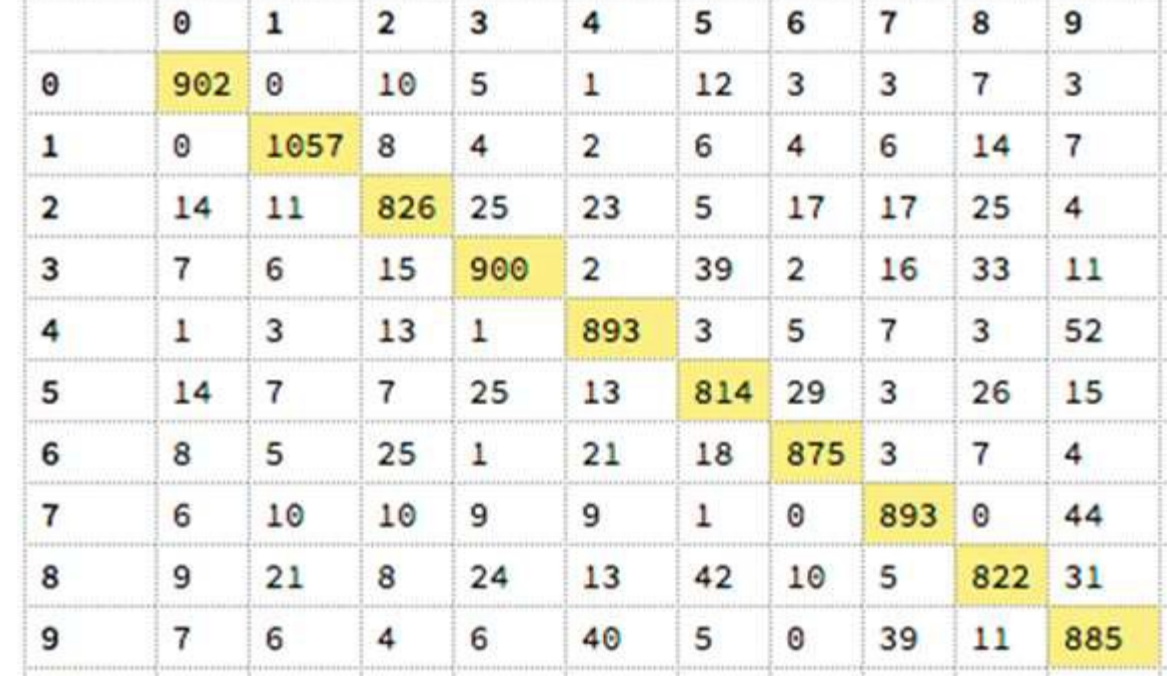

Real

### Матриця помилок класифікації з n класами

- При розгляді класу k  $(0 \le k \le n)$ можна отримати чотири різні результати класифікації:
- справжньо позитивний (зелений)
- справжньо негативний (помаранчевий)
- хибно позитивний (коричневий)
- помилково негативний (червоний)

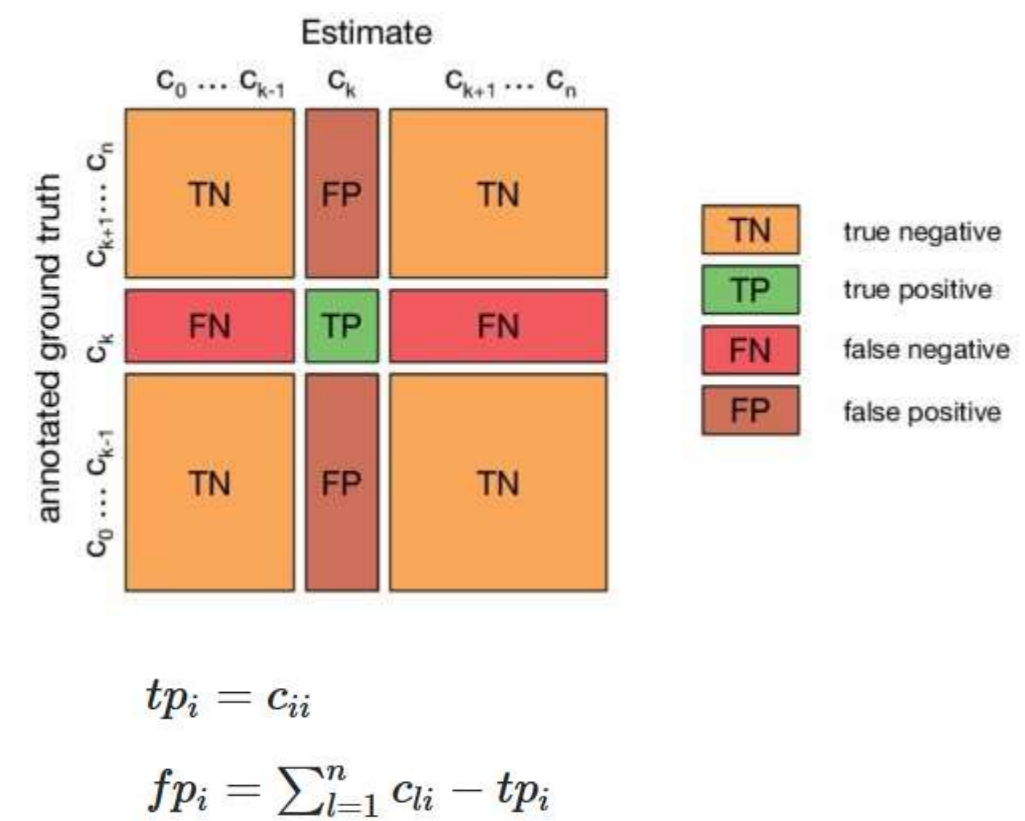

 $tn_i = \sum_{l=1}^{n} \sum_{k=1}^{n} c_{lk} - tp_i - fp_i - fn_i$ 

 $fn_i = \sum_{l=1}^{n} c_{il} - tp_i$ 

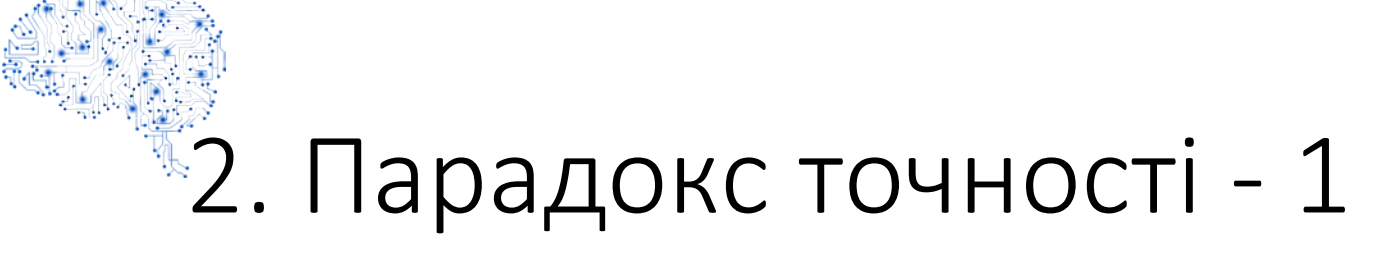

- Парадокс точності це парадоксальний висновок про те, що точність не є хорошою метрикою для прогнозних моделей при класифікації в прогностичній аналітиці
- Це тому, що проста модель може мати високий рівень точності, але бути занадто грубою, щоб бути корисною

Парадокс точності - 2

• Звичайна метрика:

$$
accuracy = \frac{TP + TN}{TP + TN + FP + FN}
$$

• Проблеми на незбалансованих вибірках: є 1075 пацієнтів, 1020 із яких наш класифікатор визначив правильно (True Positive = 20, True<br>Negative = 1000), і 55 неправильно (False Negative = 5, Positive = 50)

 $accuracy = 94,88%$ 

- Але примітивний класифікатор, який вважатиме всіх користувачів здоровими, дасть краще значення цієї метрики!
- Причому він нічого не може передбачити!

 $y=1$  $v=0$ 20 50  $a(x)$  $=1$ 5 1000  $= 0$  $a(x)$ 

 $accuracy =$  $0 + 1050$  $0 + 1050 + 0 + 25$  $= 97,67\%$ 

### Точність з кількома оцінювачами

$$
r_{ik}^{\star} = \sum_{l=1}^{q} w_{kl} r_{il}
$$

$$
\begin{aligned}\n&\text{accuracy} = \\
&= \frac{1}{n'} \sum_{i=1}^{n'} \sum_{k=1}^{q} \frac{r_{ik}(r_{ik}^{\star} - 1)}{r_i(r_i - 1)}\n\end{aligned}
$$

 $q$  is the total number of categories

 $w_{kl}$  is the weight associated with two raters assigning an item to categories  $k$  and  $l$ 

 $r_{il}$  is the number of raters that assigned item  $i$  to category  $l$ 

 $n'$  is the number of items that were coded by two or more raters

 $r_{ik}$  is the number of raters that assigned item  $i$  to category  $k$ 

 $r_i$  is the number of raters that assigned item  $i$  to any category

### **3. Метрики precision (точність) і** recall (повнота)

- Точність і повнота походять із сфери пошуку інформації. Під час пошуку інформації потрібно надати користувачам записи, які відповідають їх пошуковому запиту, а не записи, які не мають значення
- Припустимо, наприклад, що ми запускаємо пошукову систему.
- Наша пошукова система повертає 30 сторінок, з них 20 релевантних, а 10 не мають значення
- Наша пошукова система також не повертає 40 інших потрібних сторінок
- У цьому прикладі точність це відсоток важливих результатів, які ми повернули: 20/30 або 2/3
- Тим часом "повнота" інформації, яку ми повернули, щодо усіх можливих відповідних результатів становить лише: 20/60 або 1/3

# Правильний баланс

- Потрібний пошук правильного балансу між точністю та повнотою
- Початкові користувачі менше дбають про повноту, а більше про точність, оскільки їх в основному цікавить пошук кількох звернень, які задовольняють їх потреби
- Досвідчені користувачі тим часом надають пріоритет повноті, вони можуть терпіти лише кілька помилкових спрацьовувань
- У той же час між точністю і повнотою є принципово обернений зв'язок!

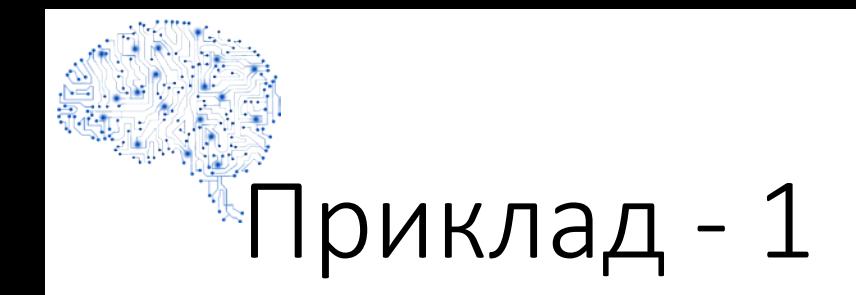

- precision (точність) характеризує здатність відрізняти потрібний клас від інших; наскільки можна довіряти класифікатору
- precision  $\in$  [0; 1] (=«доля дійсно хворих серед усіх тих, кого порахували хворими»)
- Точність класифікатора: 28,57 %
- Точність примітивного класифікатора («усі здорові»): 0 %
- **Precision = Confidence = Positive predictive value**

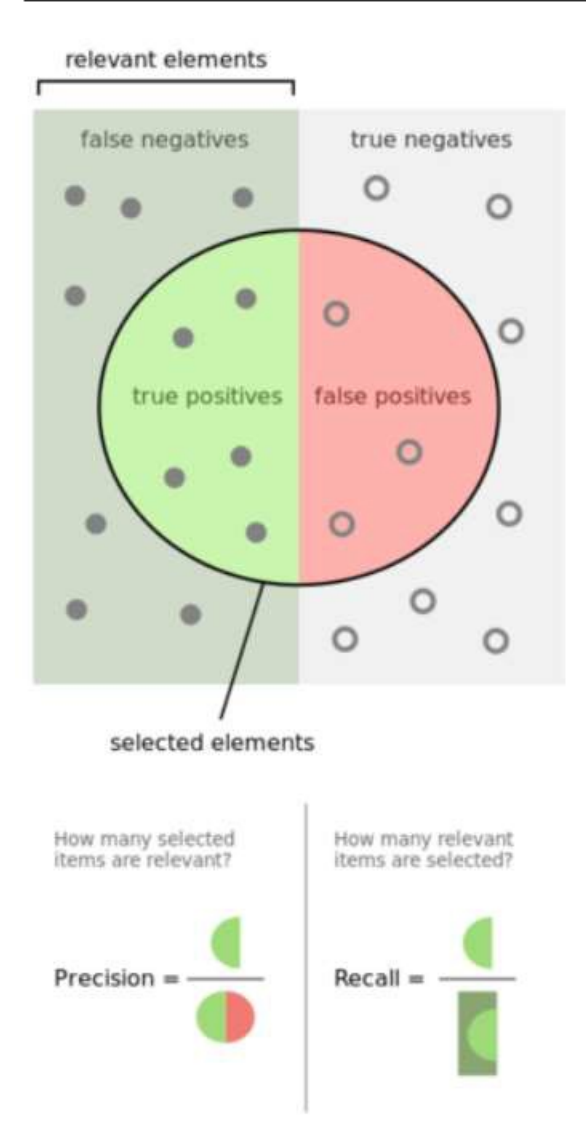

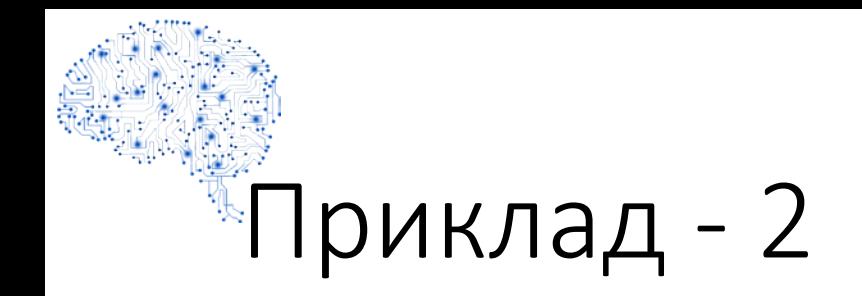

- recall (повнота) демонструє здатність алгоритму виявляти потрібний клас
- recall ∈ [0; 1] (=«доля правильно виявлених хворих серед усіх хворих»)
- Повнота класифікатора: 80 %
- Повнота примітивного класифікатора («усі здорові»): 0 %
- **Recall = Sensitivity = True Positive Rate = Hit Rate**

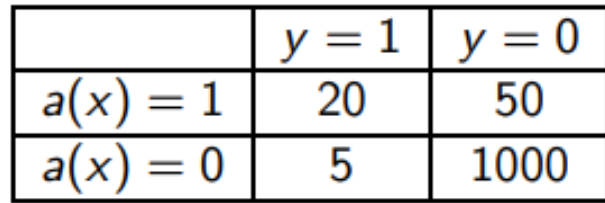

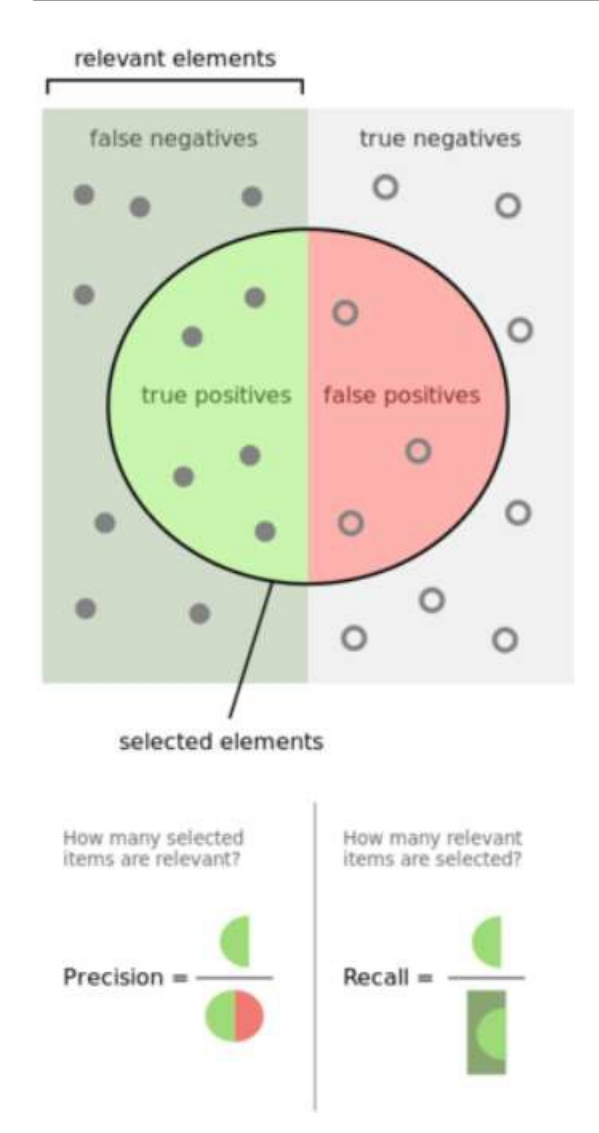

### Кого шукати: хворих чи здорових?

- 3 точки зору алгоритмів машинного навчання немає ніякої різниці, але з точки зору більшості метрик (точність, повнота тощо) різниця є
- Тому основна рекомендація щоб була вірна інтерпретація. Зазвичай, це збігається з тим, що «найменший клас» позначають за 1
- Наприклад, рідкісну хворобу. Тоді повнота- який відсоток хворих ми знайшли, точність - який відсоток із знайдених є хворими

### Точність-повнота з багатьма класами

- Показники можна "усереднити" по всіх класах багатьма можливими способами
- Якщо класи відрізняються по потужності, то при зваженому усередненні малі за кількістю класи практично ніяк не впливатимуть на результат, оскільки їх внесок в середні TP, FP, FN і TN буде незначний
- У випадку зі звичайним усередненням кожен клас має однакову вагу у підсумковій метриці

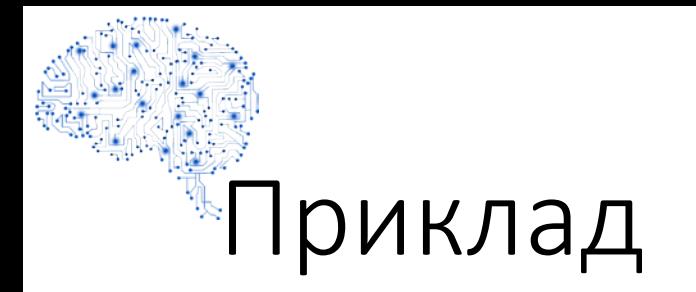

- Зважене середнє recall =  $100R(A)/126 + 9R(B)/126 + 8R(C)/126 +$  $9R(D)/126 = 0.576$
- Звичайне середн $\epsilon$  = 126 / (126 + 104) = 0.548

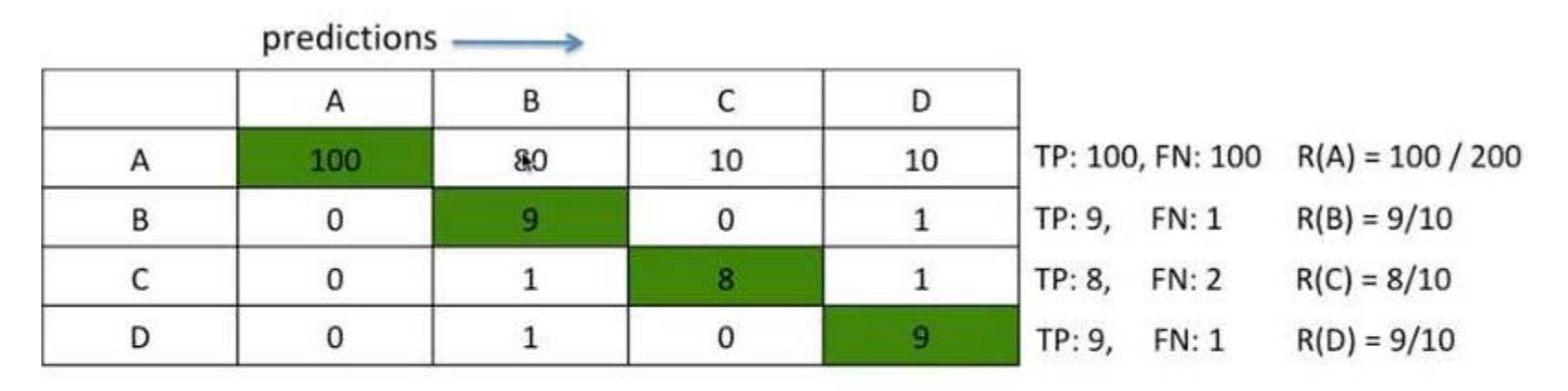

 $TP / (TP + FN)$  $Recall =$ 

average recall =  $R(A) + R(B) + R(C) + R(D) / 4 = 0.775$ the number of classes

www.andriystav.cc.ua

#### $^\ast$ Усереднення точності та повноти —  $1$

- Арифметичне середнє:  $A = (precision + recall)/2$
- Модифікація: A=precision + recall  $-1$

Наприклад:

- примітивний класифікатор: якщо precision=0,05, recall=1, то  $A=0,525$
- непоганий класифікатор: якщо precision=0,525, recall=0,525, то А=0,525

#### **Comparing Systems**

System 1

- Precision: 70%
- $-$  Recall: 60%

System 2

- Precision: 80%
- Recall: 50%

### $^{\ast}\!$ Усереднення точності та повноти — 2

• мінімум: М=min (precision, recall)

Наприклад:

- примітивний класифікатор: якщо precision=0,05, recall=1, то M=0,05 якщо precision=0,2, recall=1, то M=0,2
- непоганий класифікатор: якщо precision=0,525, recall=0,525, то M=0,525 якщо precision=0,2, recall=0,3, то M=0,2

### $^{\ast}{\rm V}$ середнення точності та повноти — 3

• Гармонічне середнє:

$$
F_1 = \frac{2}{\frac{1}{precision} + \frac{1}{recall}} = \frac{2 * precision * recall}{precision + recall}
$$

Наприклад:

- примітивний класифікатор: якщо precision=0,05, recall=1, то  $F_1 \approx 0.095$ якщо precision=0,2, recall=1, то  $F_1$ =0,33
- непоганий класифікатор: якщо precision=0,525, recall=0,525, то  $F_1$ =0,525 якщо precision=0,2, recall=0,3, то  $F_1$ =0,24

### $\frac{1}{2}$ Залежність F<sub>1</sub>-міри від повноти при фіксованій точності

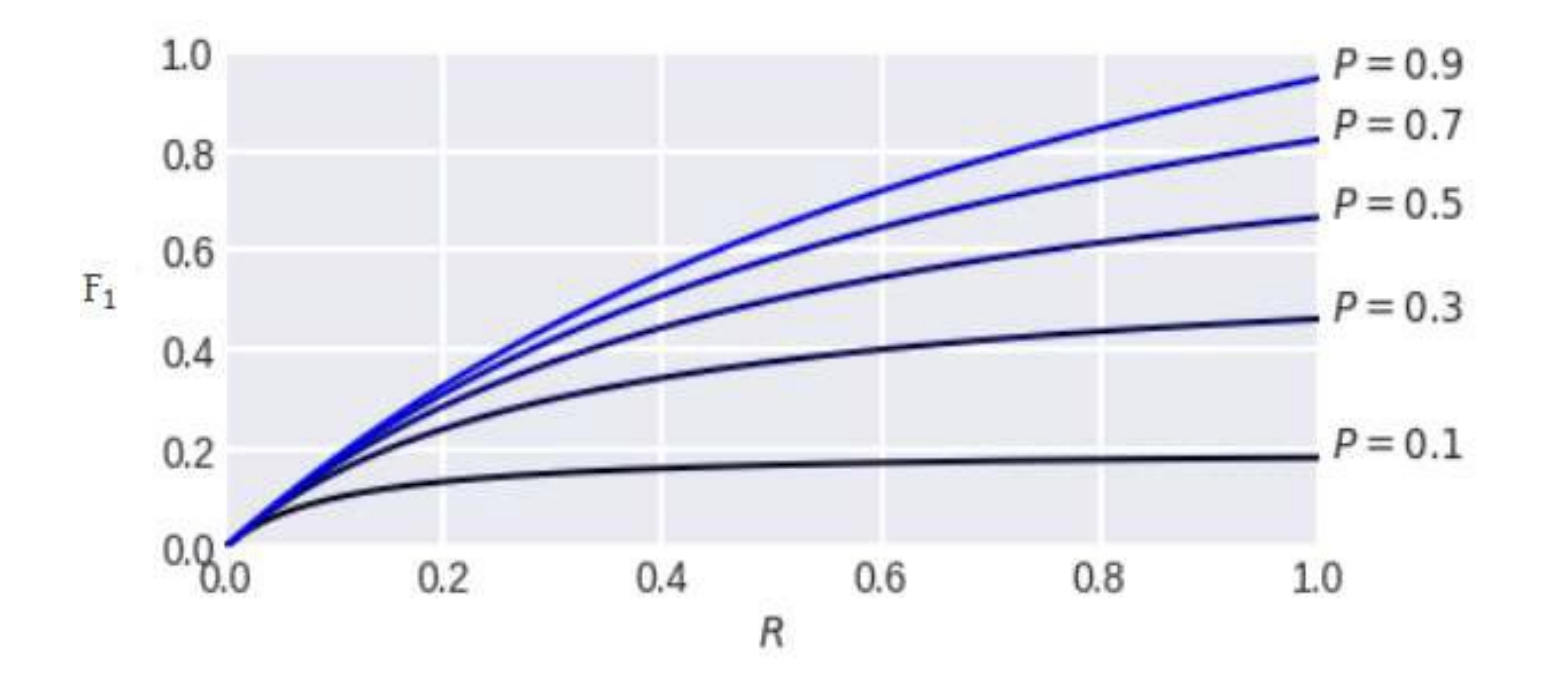

### 4. F-scores

- F-міра: • F-міра:  $F_{\beta} = (1 + \beta^2) \frac{precision * recall}{\beta^2 * precision + recall}$ <br>• β визначає вагу точності в усередненій (агрегованій) метриці
- 
- На практиці, зазвичай, беруть  $\beta = 0.5$  або  $\beta = 2$ , коли хочуть надати перевагу одній із складових
- Оскільки F-міра, очевидно, приймає тільки невід'ємні значення, то точка (precision=0, recall=0) є точкою мінімуму
- Коли змінні дорівнюватимуть 1, тоді максимум  $F_B$  дорівнює 1

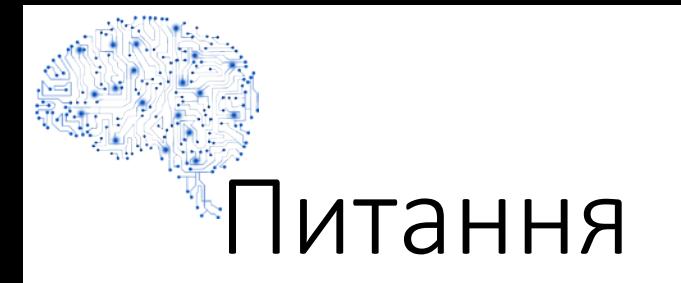

- Нехай хочемо зменшити складські витрати, прогнозуючи, коли товар, що швидко псується, закінчиться у магазині.
- Які помилки потрібно зменшити більше: хибні спрацьовування чи хибні пропуски? Яке потрібно взяти β?

$$
precision = \frac{TP}{TP + FP}
$$
  $recall = \frac{TP}{TP + FN}$ 

• Якщо  $\beta^2$  <1, то вплив precision буде більшим, інакше – більше впливатиме r

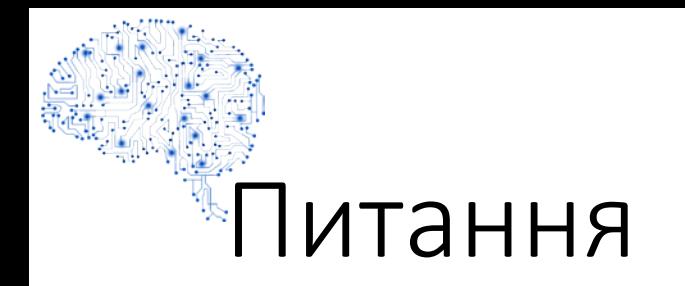

- Завдання: служба безпеки аеропорту хоче мінімізувати пропуск терористів на борт літака
- Які помилки потрібно зменшити більше: хибні спрацьовування чи хибні пропуски?
- Має збільшитися повнота
- Як це вплине на точність? Чому будемо брати β=2?

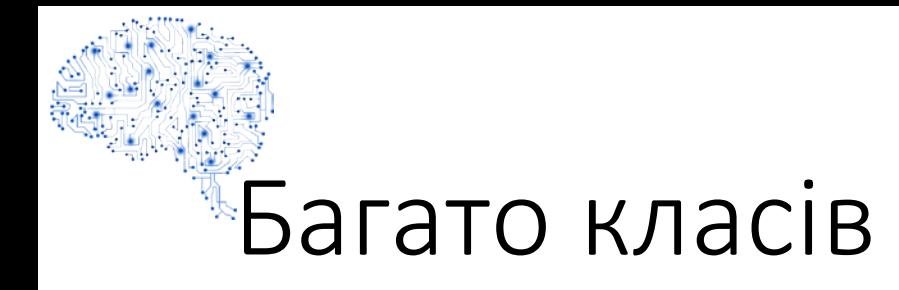

- F-scores можна визначити при багатьох класах
- Показники можуть бути "усереднені" для всіх класів у безліч можливих способів

### Два типи класифікаційних алгоритмів

- Належність класу: Алгоритми, такі як SVM та KNN, створюють результат належності класу. Наприклад, у двійковій задачі класифікації результати будуть або 0, або 1
- Імовірнісний результат: Алгоритми, такі як логістична регресія, випадковий ліс, посилення градієнта, Adaboost тощо, дають імовірнісні результати. Перетворення вихідних даних імовірності у дані належності до класу - це лише питання створення порогової ймовірності

### Оцінка належності та класифікатор у методі k найближчих сусідів

- Звідки може братися на виході ймовірність приналежності об'єкту до певного класу?
- Якщо серед сусідів об'єкту всі відносяться до одного класу, то він упевнений у класифікації та дає високу оцінку, інакше – оцінка знижується
- А якщо ці класи нерівноцінні? Наприклад, щось із цих кружечків – золоті піщинки, а щось – звичайний пісок? Тоді поріг спрацьовування потрібно зменшувати

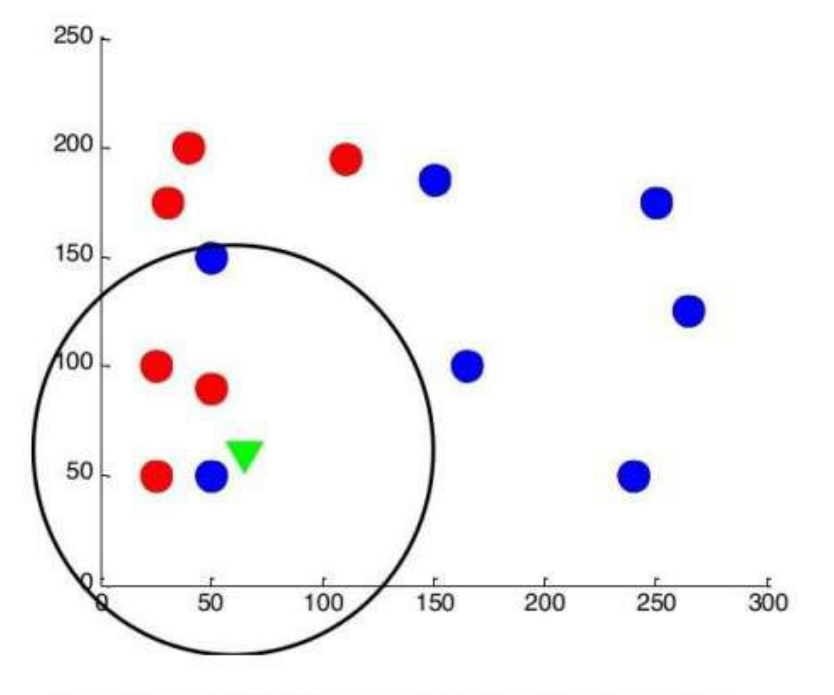

//habrahabr.ru/company/vandex/blog/206058/

$$
a(x) = \left[ \sum_{i=1}^{k} [y^{(i)} = 1] > k/2 \right]
$$

### Порогова ймовірність

- *b*(*x*) оцінка належності до класу 1
- t порогове значення

### $a(x) = [b(x) > t]$

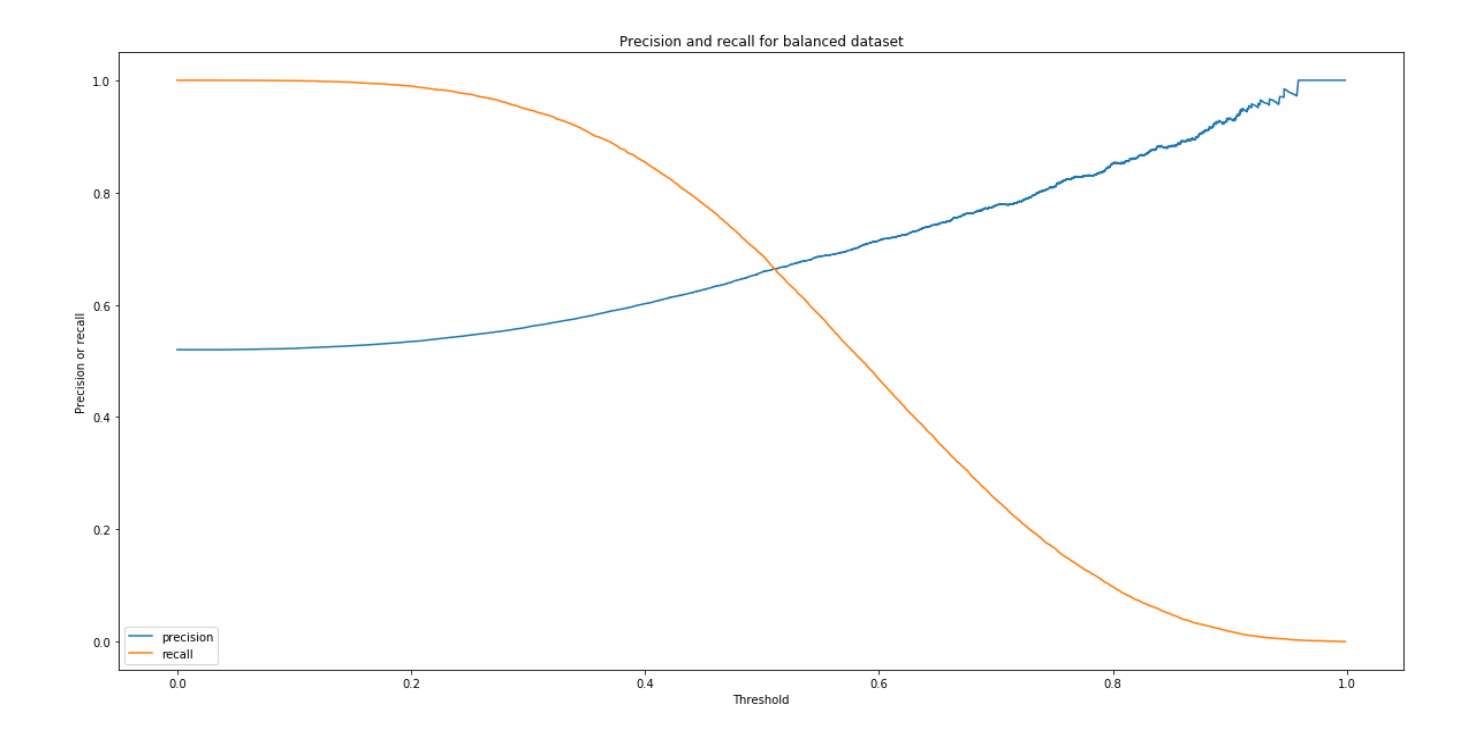

www.andriystav.cc.ua

### 5. Коефіцієнт кореляції Метьюса (MCC)

$$
\mathrm{MCC} = \frac{\mathrm{TP} \cdot \mathrm{TN} - \mathrm{FP} \cdot \mathrm{FN}}{\sqrt{(\mathrm{TP} + \mathrm{FP}) \cdot (\mathrm{TP} + \mathrm{FN}) \cdot (\mathrm{TN} + \mathrm{FP}) \cdot (\mathrm{TN} + \mathrm{FN})}}
$$

- Подібно до коефіцієнта кореляції, діапазон значень MCC лежить
- від -1 до +1
- Модель з оцінкою +1 ідеальна модель, а -1 погана модель

#### Приклад оцінки належності до спаму

- Потрібно передбачити, чи є даний електронний лист спамом
- Сортуємо листи по оцінці b(x) ймовірності того, що лист є спамом:
- Отримуємо ранжований список листів
- Поріг вибирається залежно від нашої стратегії
- Поріг може багаторазово переглядатися

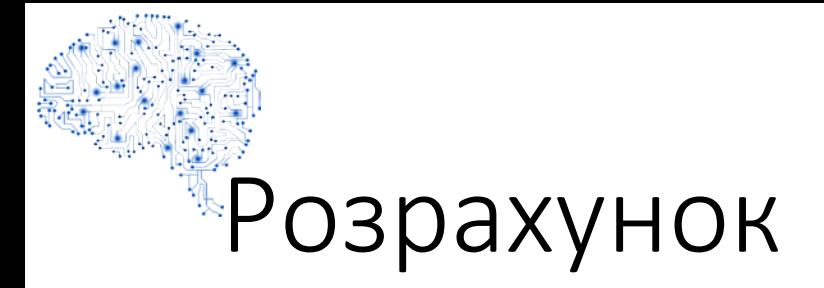

#### • Нехай лише 100 листів із 1 млн є спамом

• Приклад (поріг=0,8): TP=90, FP=10, FN=10, TN=999890

\n- Recall (=Sensitivity) = 
$$
\frac{TP}{TP + FN} = \frac{90}{90 + 10} = 0.9
$$
\n- Specificity =  $\frac{TN}{TN + FP} = \frac{999890}{999890 + 10} = 1$
\n- Precision =  $\frac{TP}{TP + FP} = \frac{90}{90 + 10} = 0.9$
\n- F1 score =  $2 \times \frac{\text{precision} \times \text{recall}}{\text{precision} + \text{recall}} = 2 \times \frac{0.9 \times 0.9}{0.9 + 0.9} = 0.9$
\n- MCC =  $\frac{TP \times TN - FP \times FN}{\sqrt{(TP + FP) \times (TP + FN) \times (TN + FP) \times (TN + FN)}} = \frac{90 \times 999890 - 10 \times 10}{90 \times 999890 - 10 \times 10} = 0.9$
\n

### 6. Каппа Коена (Cohen's Kappa)

- Коефіцієнт каппа Коена це статистика, яка вимірює узгодження рішень двох експертів про якісні (категоріальні) об'єкти
- Скажімо, два експерти класифікують електронні листи це спам чи не спам
- Зазвичай вважається, що це більш надійна міра, ніж простий підрахунок відсотка співпадань думок (=рішень) експертів, оскільки каппа Коена враховує можливість випадкового співпадання їх рішень
- У класичному варіанті каппа Коена підраховує узгодженість рішень двох експертів, кожен з яких класифікує N предметів на M взаємовиключних категорій

## Каппа Коена

$$
\kappa = \frac{p_0 - p_e}{1 - p_e}
$$

- де p<sub>0</sub> емпірична ймовірність згоди на присвоєння класу будь-<br>якій вибірці (спостерігається співвідношення збігів),
- $p_e$  це очікувана угода, коли обидва експерти призначають мітки випадковим чином (коефіцієнт домовленості).
- Каппа Коена це число від -1 до 1. Оцінки вище 0,8, як правило, вважаються хорошою згодою; нуль або нижче означає відсутність згоди (практично випадкові мітки)

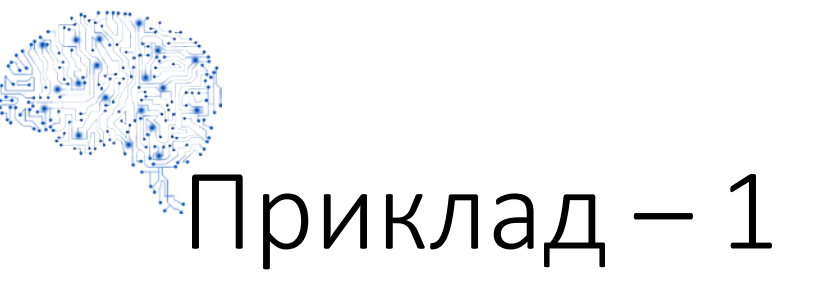

• Два члени кредитного комітету оцінювали 50 заявок на отримання кредиту. Результати їх рішень зведемо до таблиці

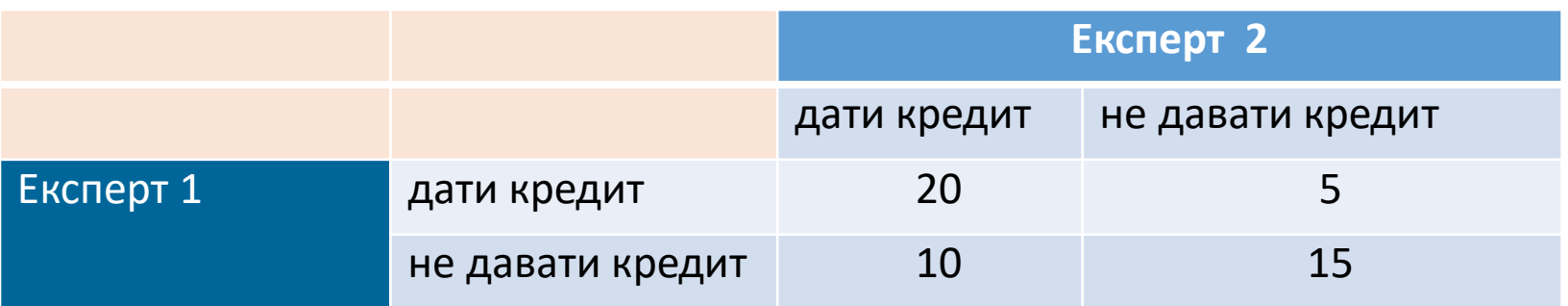

- Експерт 1 сказав «Так» 25 заявникам і «Ні» також 25 заявникам, тобто рекомендував дати кредит в 50% випадків
- Експерт 2 сказав «Так» 30 заявникам і «Ні» 20 заявникам, тобто рекомендував дати кредит в 60% випадках

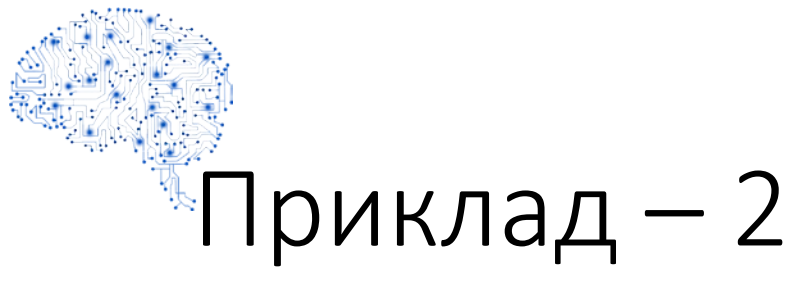

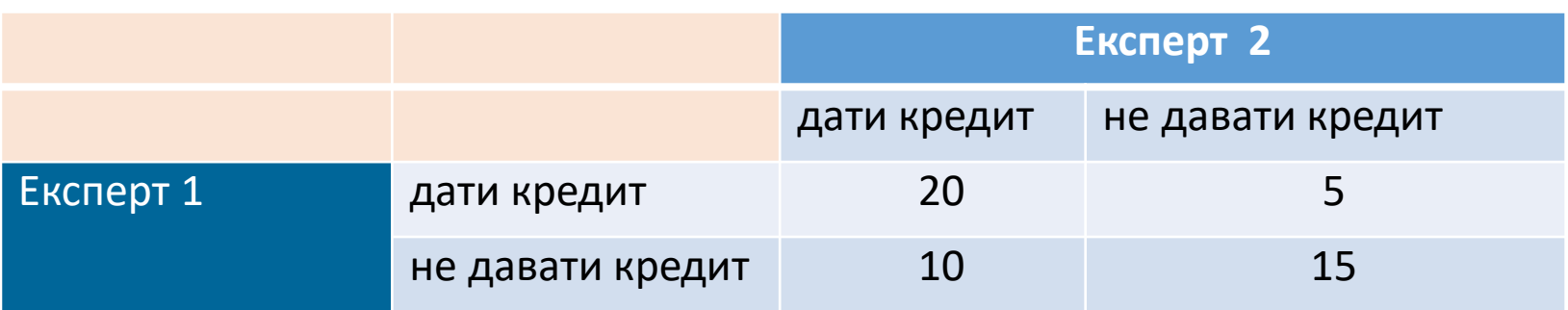

- observed agreement ratio  $p_0 = (20+15)/50=0.7$
- Рахуючи ці події незалежними, ймовірність того, що експерти одночасно скажуть «Так» дорівнює 0,5\*0,6=0,3
- Аналогічно ймовірність того, що вони одночасно скажуть «Ні» дорівнює 0,5\*0,4=0,2
- Тоді спільна ймовірність випадкової згоди рішень (chance agreement ratio):  $p_e = 0.3+0.2=0.5$

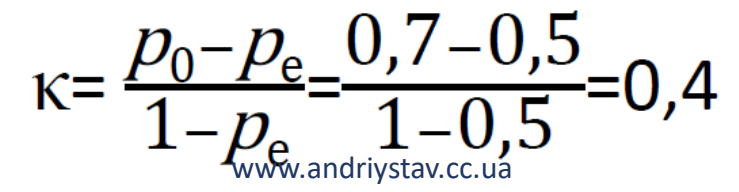

### Каппа Коена як метрика класифікації

• Оскільки використання точності (Accuracy) викликає сумнів у задачах з сильним дисбалансом класів, треба її значення дещо перенормувати:

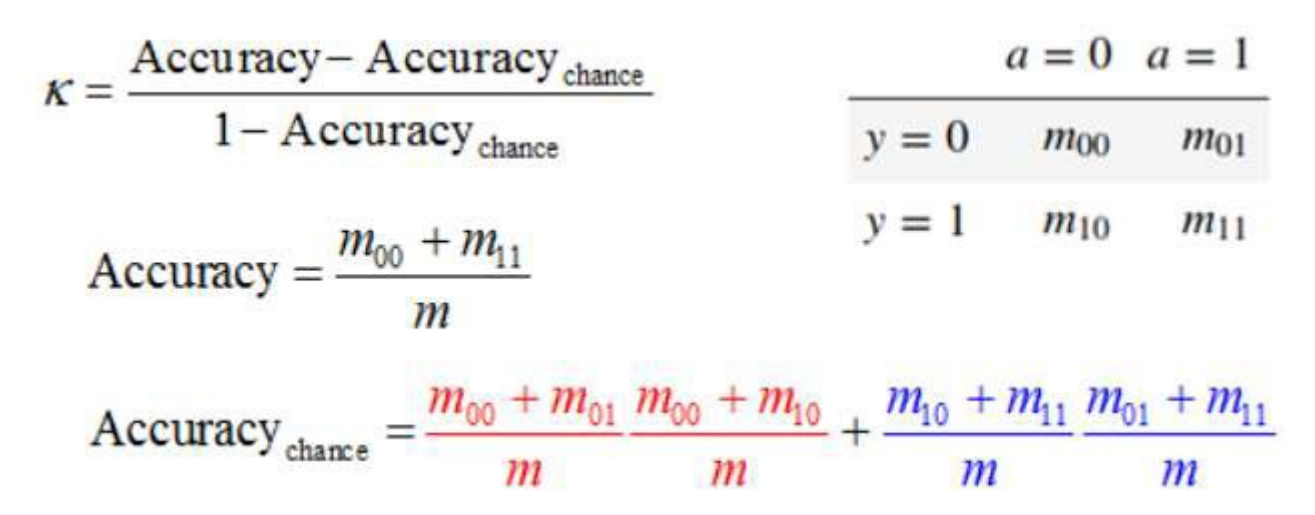

- Червоним виділена ймовірність вгадати клас 0, а синім клас 1
- Припускаємо, що це незалежні події. Імовірність приналежності до класу k можна оцінити по матриці помилок як частку об'єктів класу k. Аналогічно, ймовірність<br>видати мітку оцінюємо як частку таких міток у відповідях побудованого алгоритму

### 7. Збалансована точність (Balanced Accuracy)

• У разі дисбалансу класів є спеціальний аналог точності ― збалансована точність:

$$
BA = \frac{R_1 + R_0}{2} = \frac{1}{2} \left( \frac{TP}{TP + FN} + \frac{TN}{TN + FP} \right)
$$

- Це середнє повноти всіх класів
- Якщо в бінарній задачі класифікації представників двох класів приблизно порівну, то TP + FN ≈ TN + FP ≈ l/2 і збалансована точність приблизно дорівнює точності звичайній (Accuracy)

### Модельний приклад  $-1$

- Розв'язуємо задачу бінарної класифікації.
- Нехай наш алгоритм видає оцінки b(x) приналежності об'єкту x до класу 1 на відрізку [0; 1]
- Нехай функції щільності розподілу класів на оцінках, породжених цим алгоритмом,  $\bm{\epsilon}_1$ лінійними: за відповідями алгоритму b(x)<br>об'єкти x класу 0 розподілені зі щільністю<br>f(x)=2-2x, а об'єкти класу 1 – зі щільністю<br>f(x)=2x
- Інтуїтивно зрозуміло, що алгоритм має певну роздільну здатність: більшість об'єктів класу 0 мають оцінку менше 0.5, а більшість об'єктів класу 1 – більше 0.5
- Рішення залежить тільки від першої ознаки (при другій коефіцієнт дорівнює нулю)

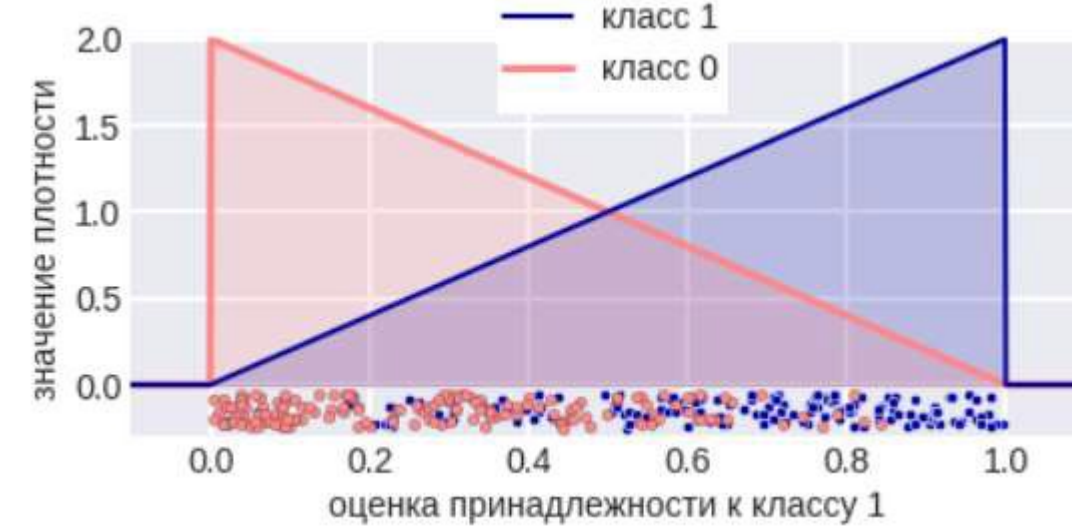

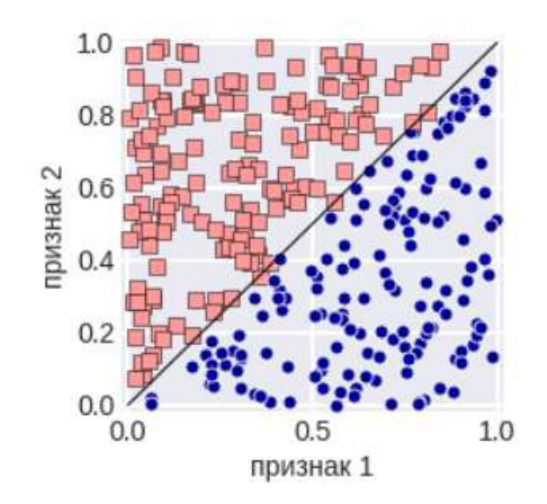

### **Модельний приклад - 2**

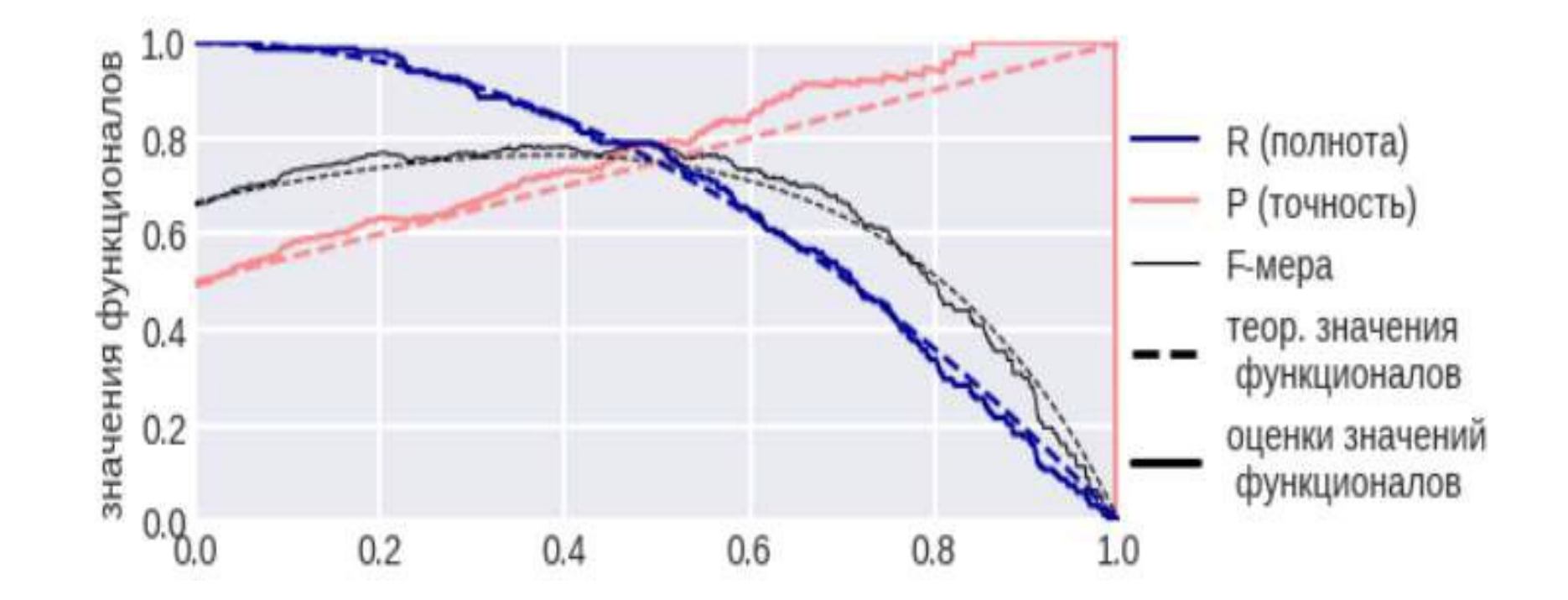

### Модельний приклад: вибірка незбалансована

• Збалансована вибірка

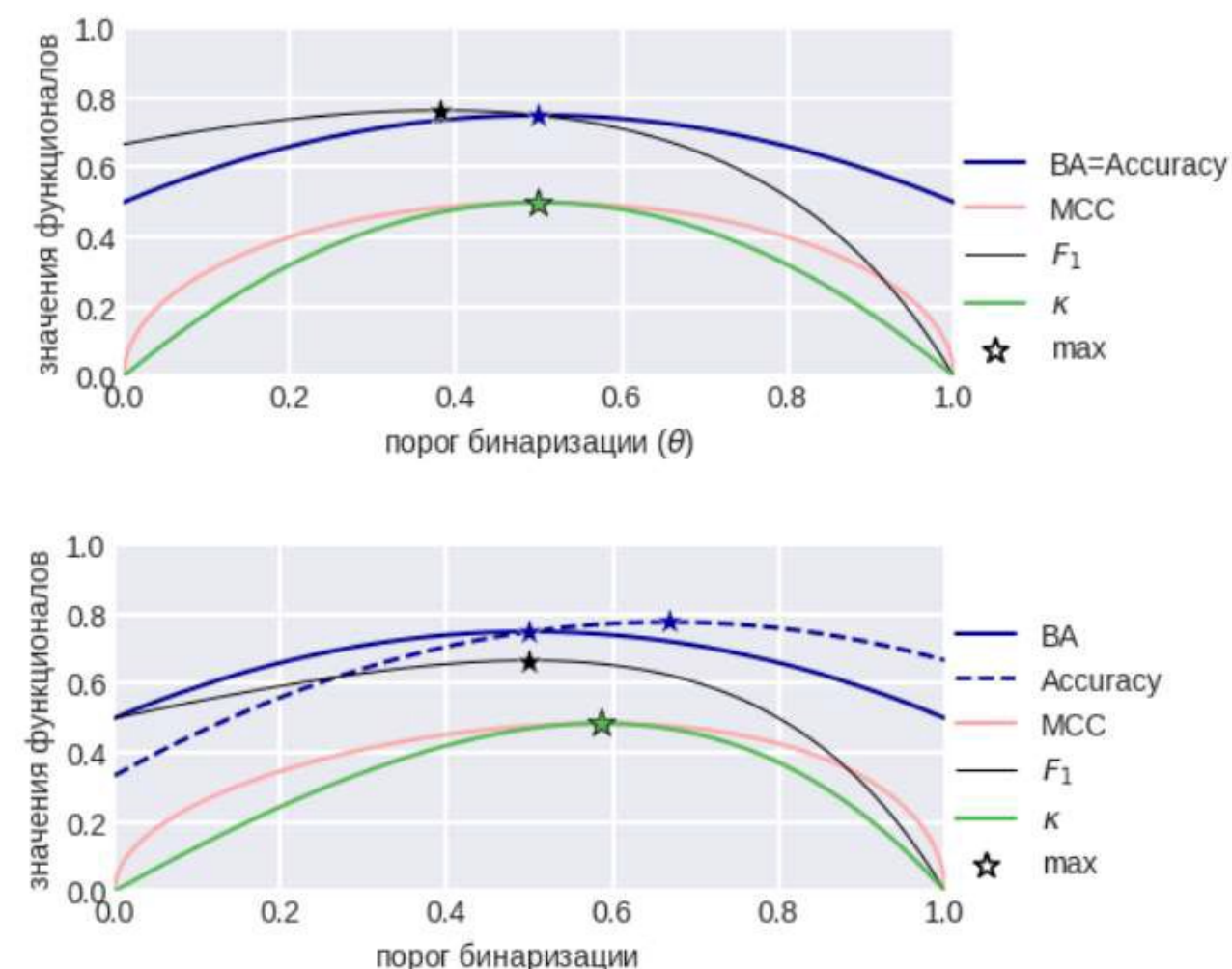

• Незбалансована вибірка

www.andriystav.cc.ua

### **8. Precision-Recall-крива**

- Відсортуємо об'єкти по зростанню оцінки Ь(x)
- Переберемо всі пороги класифікації, почавши з максимального:  $t_1 = b(x_1) > ... > t_1 = b(x_1) > t_0 = b(x_1) - e$
- Для кожного порога порахуємо точність і повноту
- Нанесемо відповідну точку в осях «повнота-точність»
- З'єднаємо точки, отримавши Precision-Recall-криву

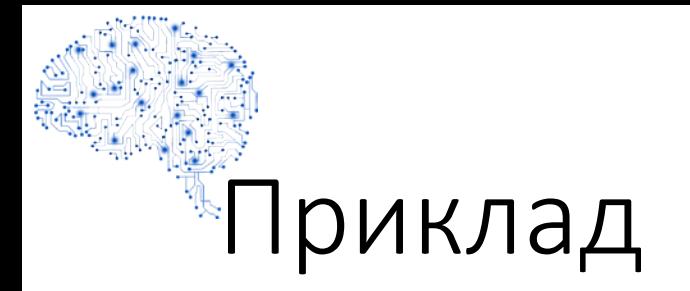

• Відсортували об'єкти по зростанню оцінки *b*(*x*):

$$
\begin{array}{c|c|c|c|c|c|c|c|c|c} b(x) & 0.14 & 0.23 & 0.39 & 0.52 & 0.73 & 0.90 \\ y & 0 & 1 & 0 & 0 & 1 & 1 \end{array}
$$

- Переберемо всі пороги класифікації, почавши з максимального
- Нанесемо відповідну точку в осях «повнота-точність»

### Отримання Precision-Recall-кривої

- Якщо поріг t=1, то класифікатор всіх вважає здоровими – точка (0, 0)
- Ліва точка кривої: завжди (0, 0) (не вгадуємо жодного хворого)
- Якщо поріг t=0, то класифікатор всіх вважає хворими – точка  $(1, 0.5)$
- Права точка: (1, l+ / l), l+ число об'єктів класу 1 (хвори́х) у вибірці
- Якщо вибірка ідеально роздільна, то крива пройде через точку (1, 1)
- Чим більше площа під кривою (AUC), тим краще класифікатор

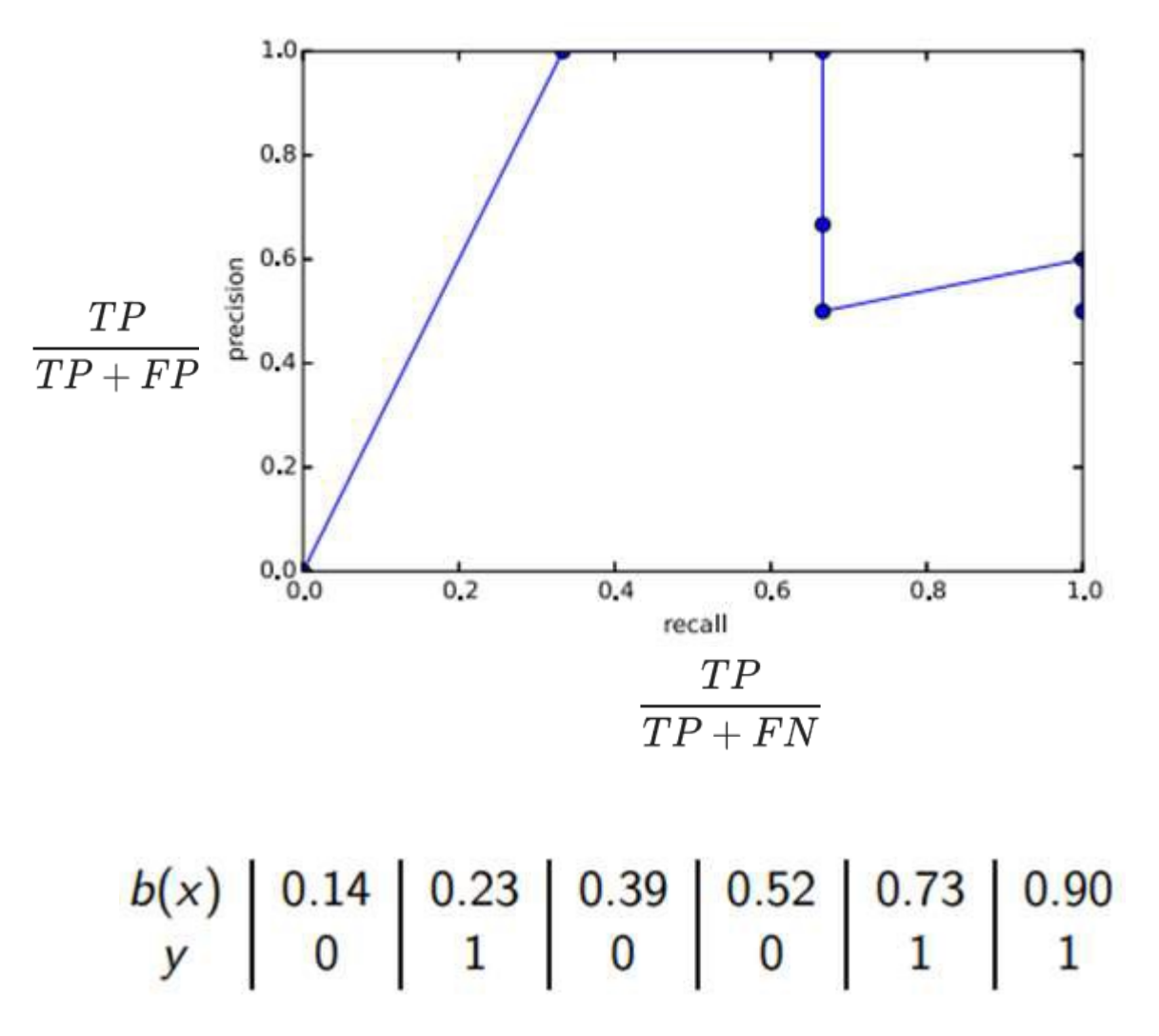

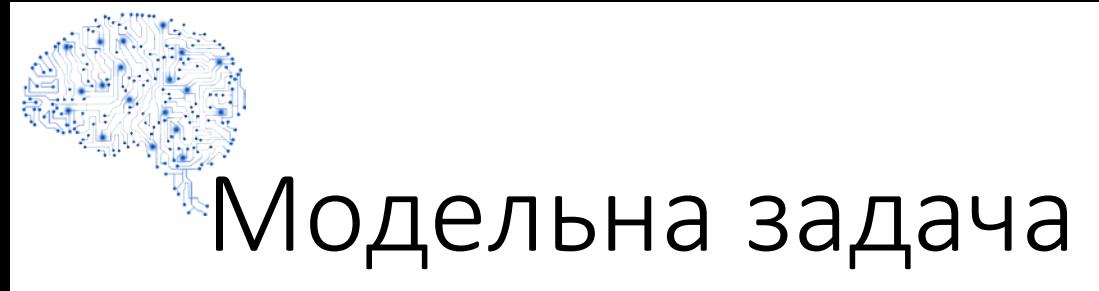

• PR-крива в модельній задачі: теоретична (синя) і емпіричні (червоні) для вибірки із певної кількості об'єктів

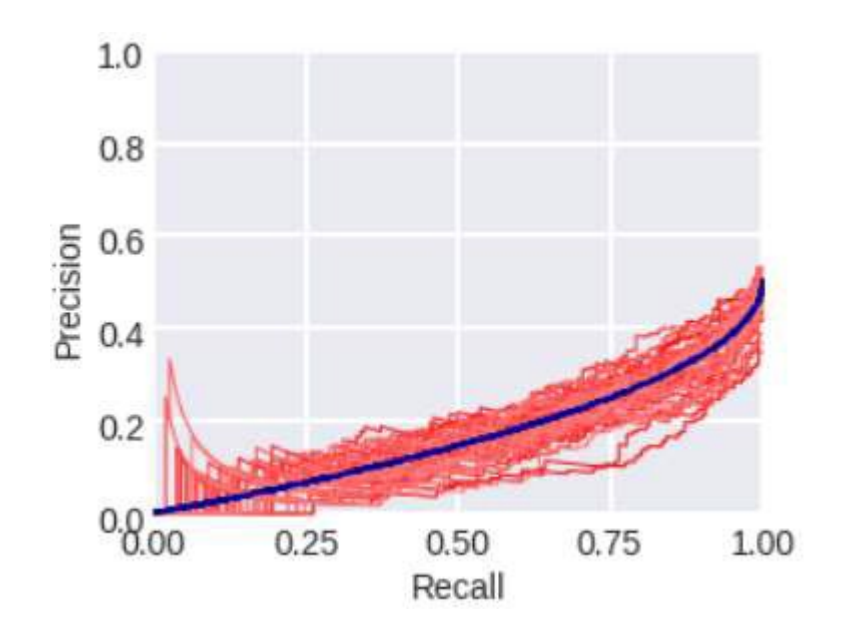

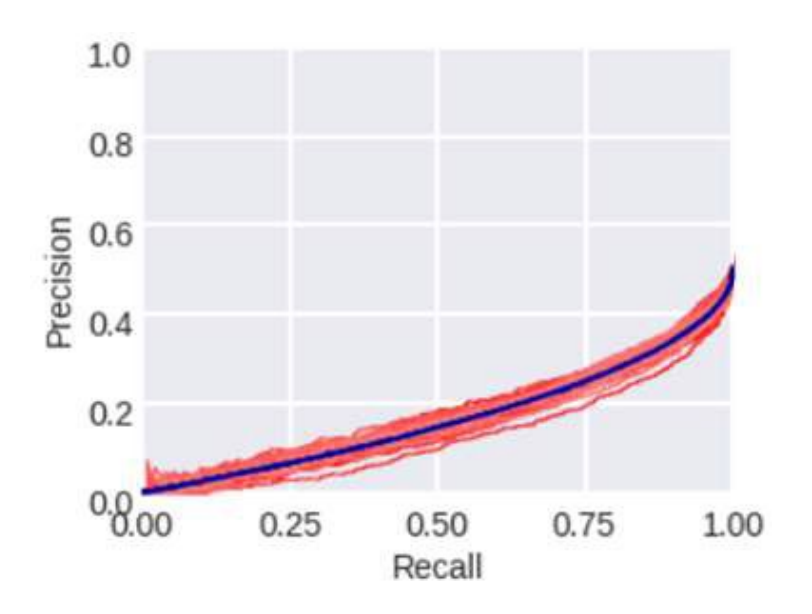

#### Для вибірки із 300 об'єктів Для вибірки із 3000 об'єктів

### 9. ROC («reciever operating characteristic»)-крива

- по вісі X: False Positive Rate, доля хибних позитивних спрацьовувань («хибна тривога»):  $FPR = \frac{FP}{FP + TN}$
- FPR = 1- TNR, де TNR називається специфічністю (specificity) алгоритму Γ

$$
NRR = \frac{TN}{TN + FP}
$$

- по вісі Y True Positive Rate, доля правильних позитивних спрацьовувань (класифікацій):  $TPR = \frac{TP}{TP + FN}$
- TRP називається чутливістю (sensitivity) (=повнотою) алгоритму

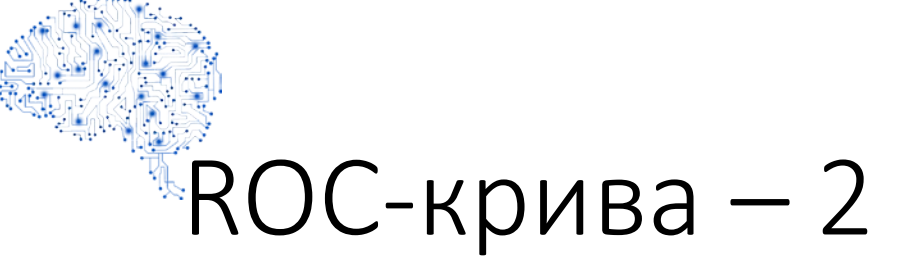

• ROC-криву будують не по абсолютним значенням (TP і FP), а по відносним — часткам (rates), вираженим у відсотках:

$$
TPR = \frac{TP}{TP + FN} \cdot 100\,\%
$$
  

$$
FPR = \frac{FP}{TN + FP} \cdot 100\,\%
$$

- Для кожного значення порогу класифікації, яке змінюється від 0 до 1 з певним кроком (скажімо, 0.01) розраховуємо TPR і FPR
- Альтернативно поріг можна рахувати для кожного наступного значення прикладу із вибірки

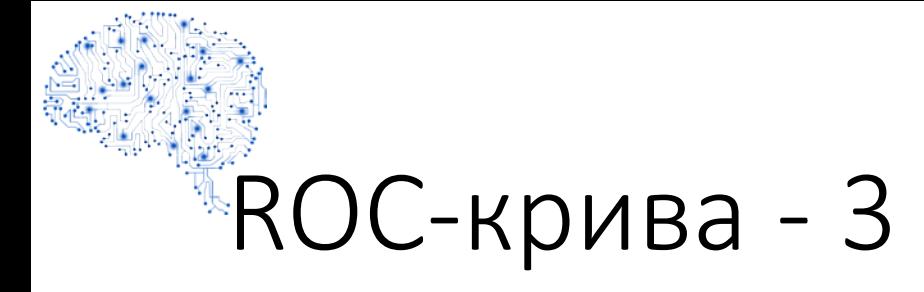

- Найкращий з можливих методів прогнозування (ідеальний класифікатор) дасть точку у верхньому лівому куті або координату (0,1) простору ROC, що представляє 100%<br>чутливість (без помилкових негативів) та 100% конкретність (без помилкових спрацьовувань)
- Завжди:  $(0,0) == > (1,1)$
- Випадкове відгадування дасть точку вздовж діагональної лінії (так звана недискримінаційна лінія) від лівого нижнього до правого верхнього кута
- Інтуїтивно зрозумілим прикладом випадкового вгадування є рішення перегортанням монет
- У міру збільшення розміру вибірки точка ROC випадкового класифікатора прагне до діагональної лінії
- У разі збалансованої монети вона буде прагнути до точки  $(0, 5, 0, 5)$

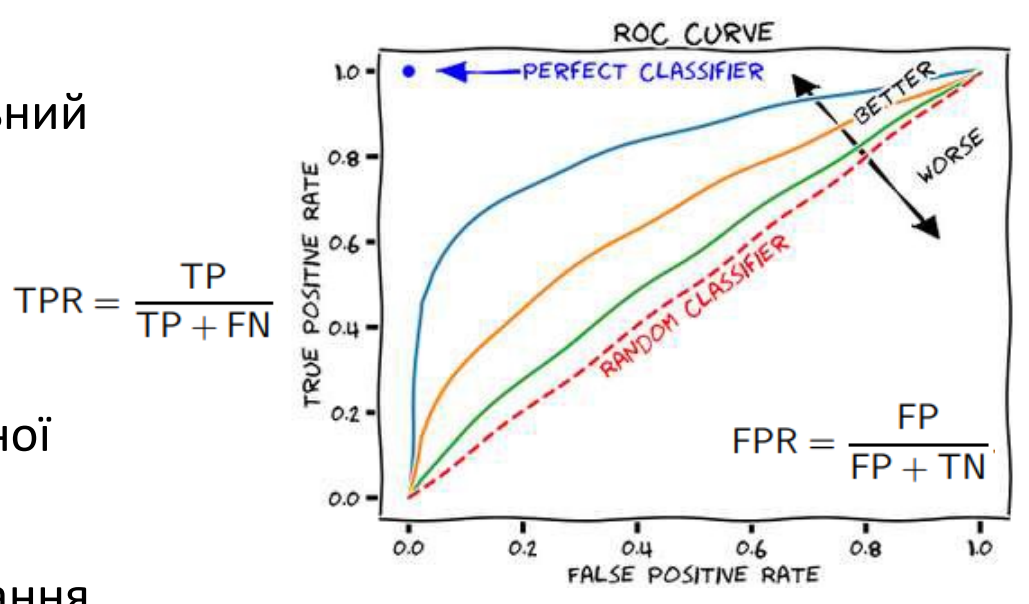

### ROC-крива для модельної задачі

• При збільшенні обсягу вибірки ROCкриві, побудовані по вибірці, будуть збігатися до теоретичної кривої, побудованої для розподілу

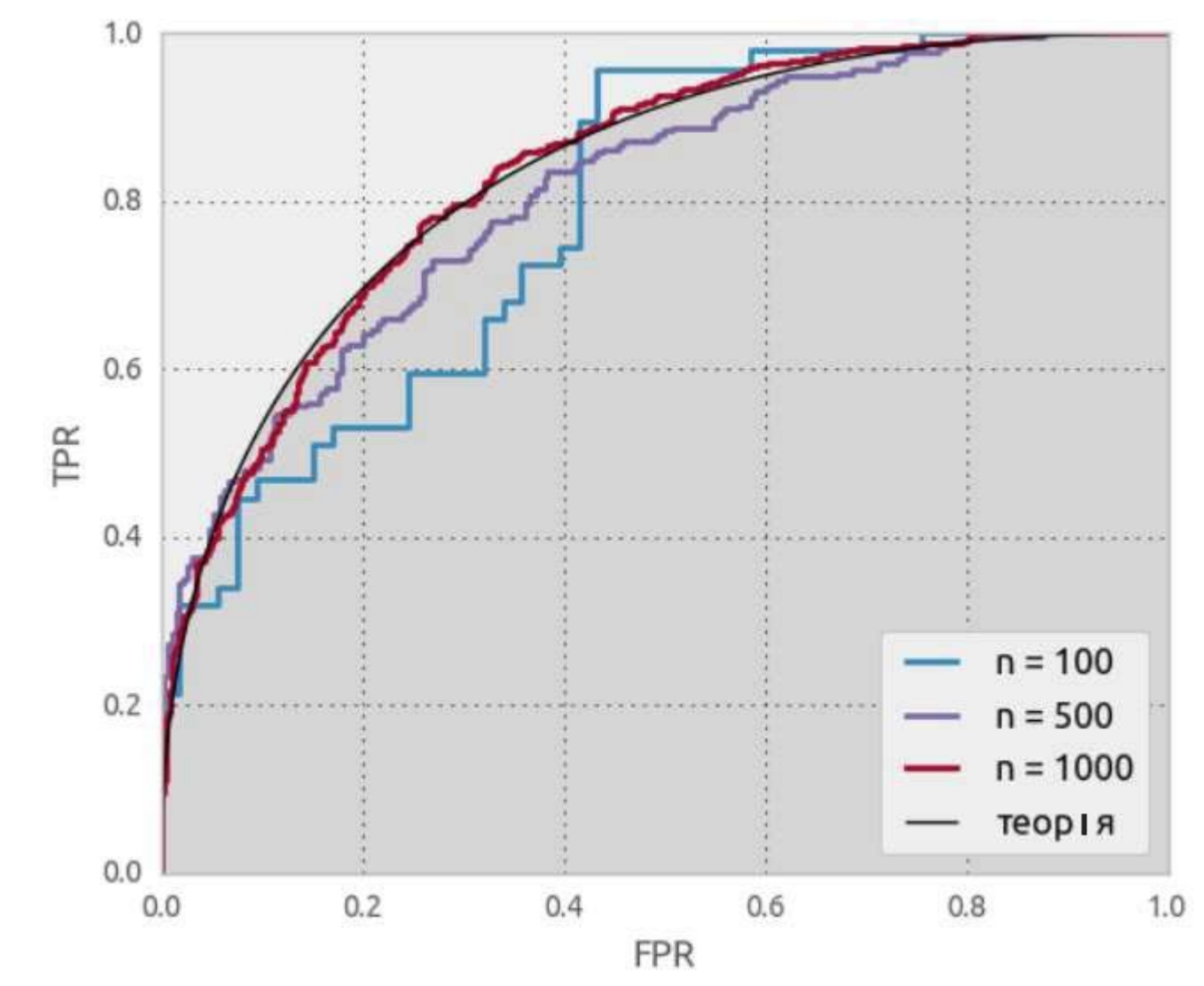

www.andriystav.cc.ua

### 10. Area Under Curve (AUC)

- Площа під ROC-кривою AUG (Area Under Curve) є агрегованою характеристикою якості класифікатора
- Чим більше значення AUC, тим «краще» модель класифікації
- Даний показник часто використовується для порівняльного аналізу кількох моделей класифікації

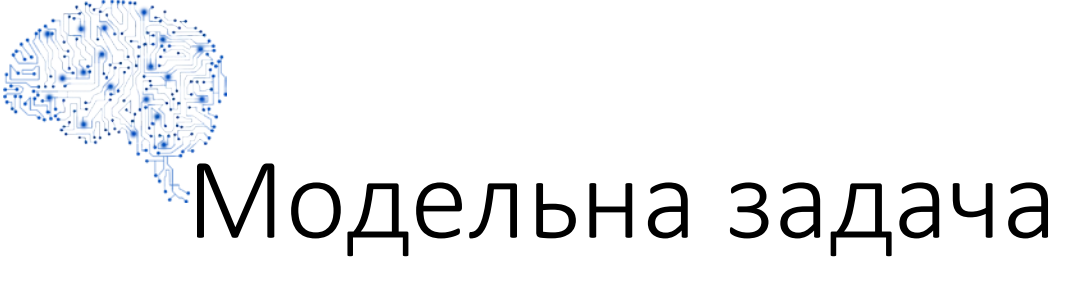

• Для оцінки AUC (ROC) вибірка у кілька сотень об'єктів мала!

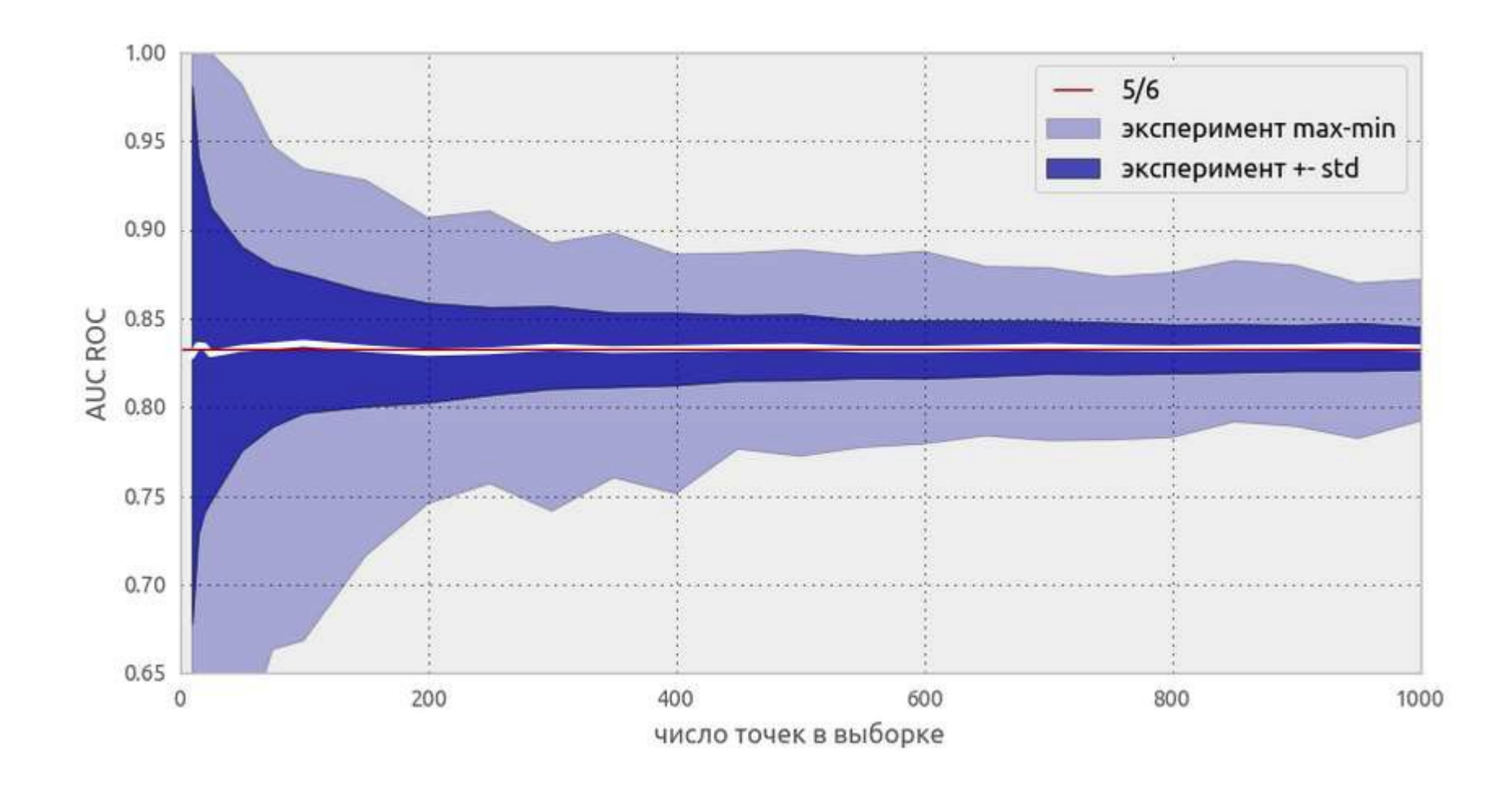

### 11. Коефіцієнт Джині

- Коефіцієнт Джині показник нерівності розподілу деякої величини, що приймає значення між 0 і 1, де 0 означає абсолютну рівність (величина приймає лише одне значення), а 1 позначає повну нерівність
- Найбільш відомим коефіцієнт є як міра нерівності доходів домогосподарств деякої країни чи регіону
- Коефіцієнт Джині для доходів домогосподарств є найпопулярнішим показником економічної нерівності в країні

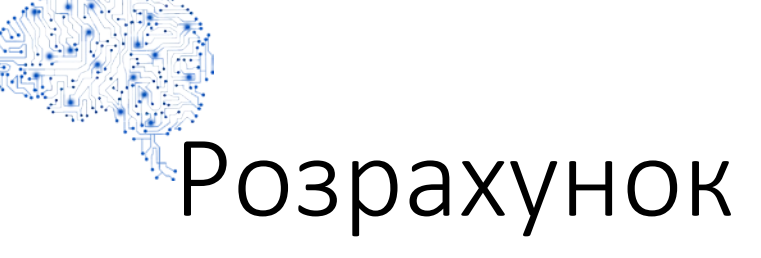

- Індекс Джині найпростіше визначити за допомогою кривої Лоренца, що зображує частку величини y, що зосереджується на x% популяції з найменшим значенням цієї величини
- Наприклад для розподілу доходів точка (20%, 10%) буде лежати на кривій Лоренца, якщо сукупний дохід 20% найбідніших домогосподарств рівний 10% сукупного доходу усіх домогосподарств
- Gini =  $2*AUC(ROC) 1$

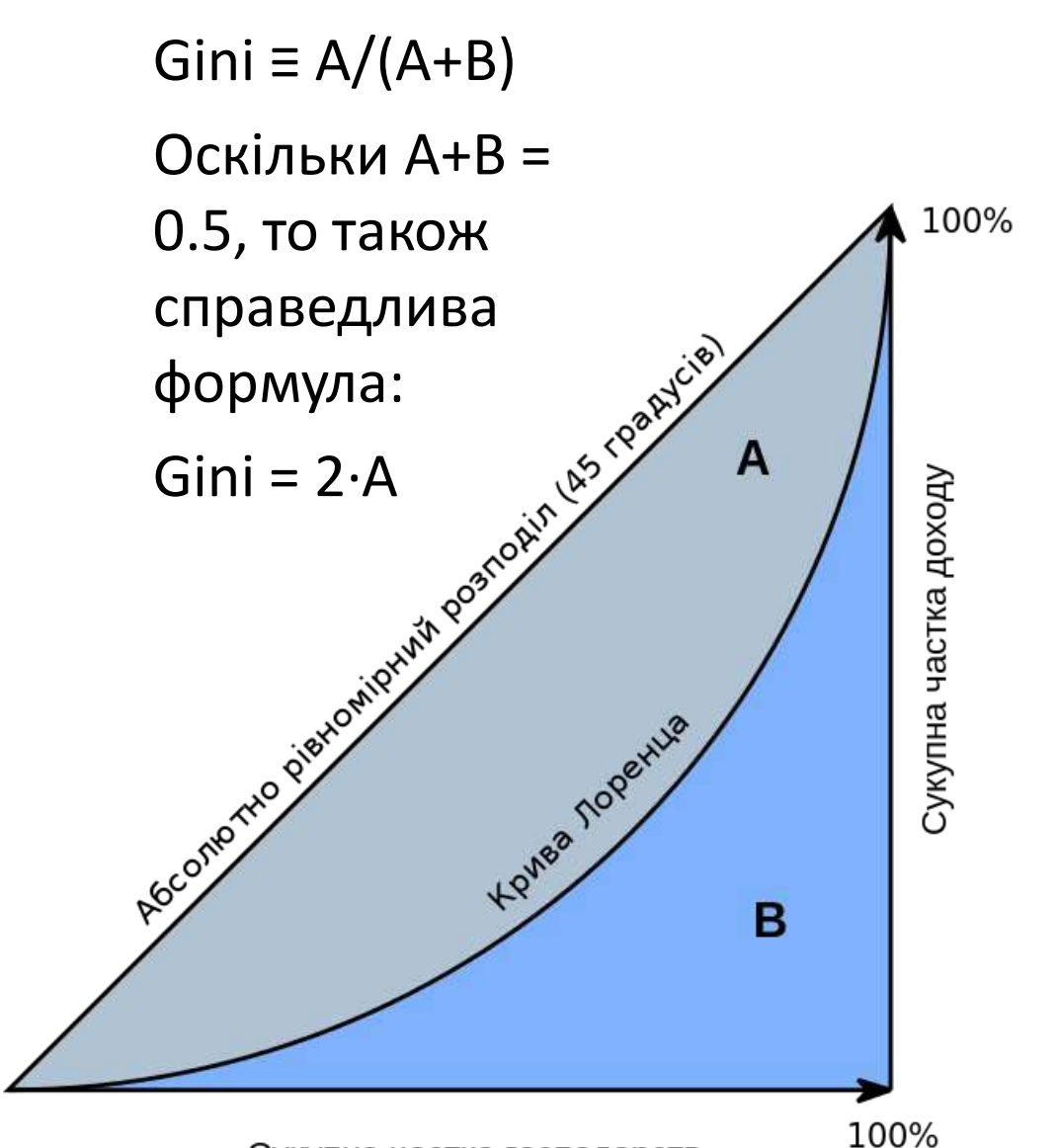

### 12. Логістична функція втрат (log-loss)

$$
logloss = -\frac{1}{l} \cdot \sum_{i=1}^{l} (y_i \cdot log(\hat{y}_i) + (1-y_i) \cdot log(1-\hat{y}_i))
$$

- $\bullet$   $\hat{y}$  це відповідь алгоритму на і-му об'єкті,
- y справжня мітка класу на i-му об'єкті, а розмір вибірки.
- Інтуїтивно можна уявити мінімізацію log-loss як завдання максимізації accuracy шляхом штрафу за невірні прогнози. Однак необхідно відзначити, що log-loss вкрай сильно штрафує за впевненість класифікатора в невірній відповіді.

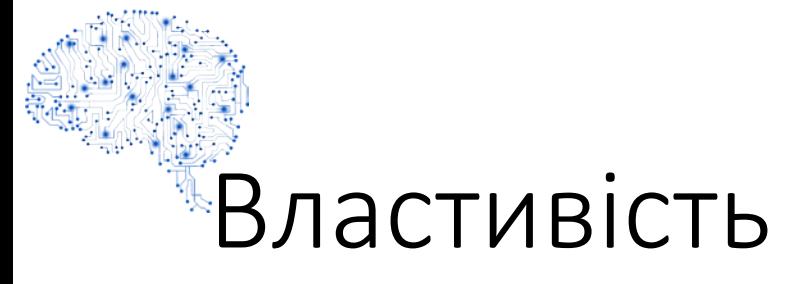

• Видно, що чим ближче до нуля відповідь алгоритму при ground truth  $= 1$ , тим вище значення помилки і крутіше зростає крива.

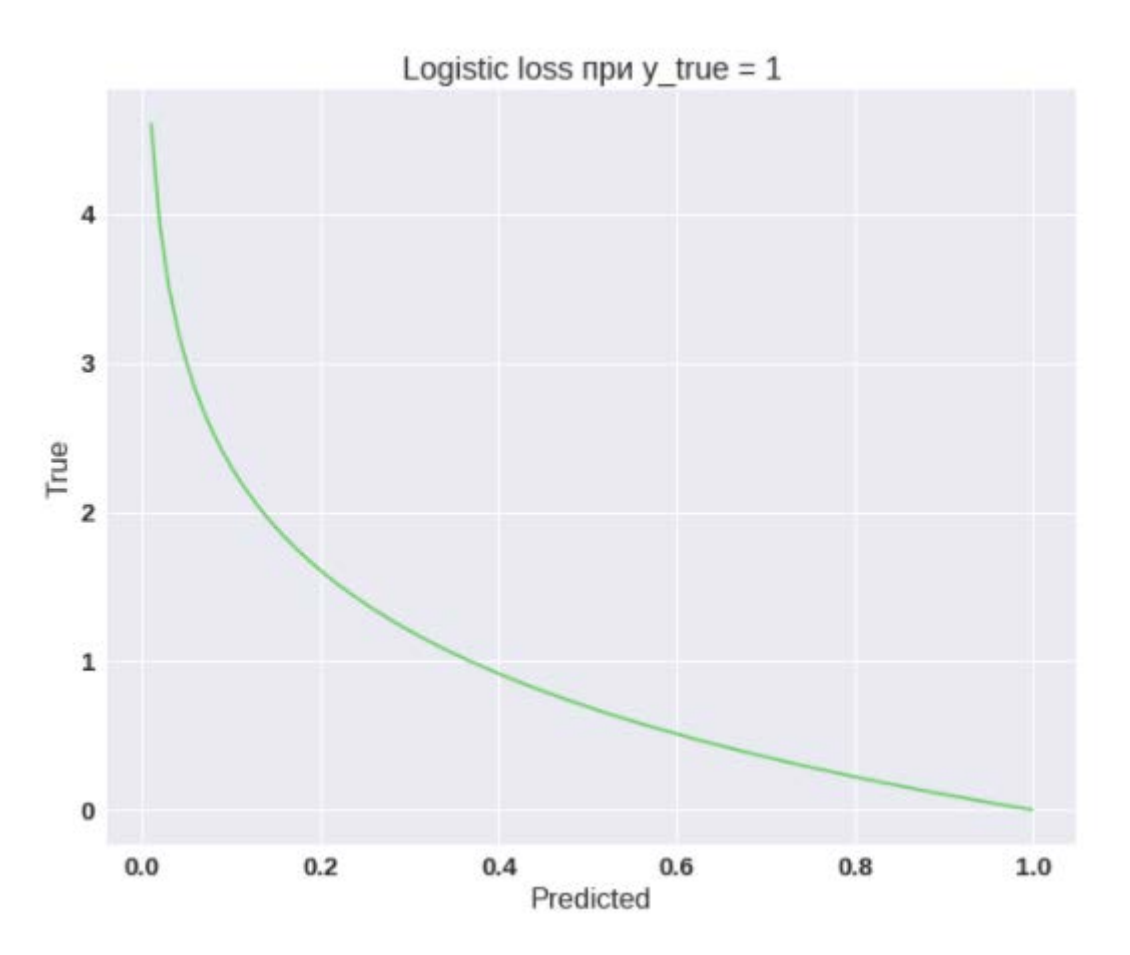

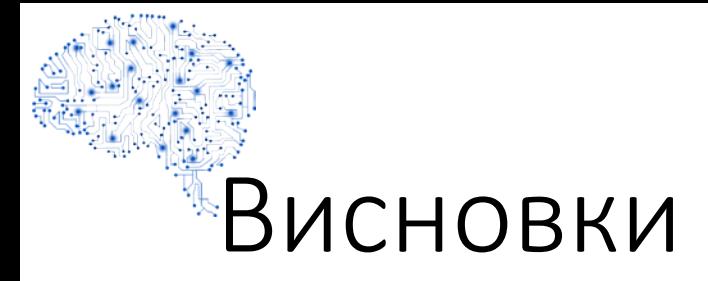

- У разі багатокласової класифікації потрібно уважно стежити за метриками кожного з класів і слідувати логіці рішення задачі, а не оптимізації метрики
- У разі нерівних класів (незбалансованих вибірок) потрібно підбирати баланс класів для навчання і метрику, яка буде коректно відображати якість класифікації
- Вибір метрики потрібно робити з фокусом на предметну область, попередньо обробляючи дані і, можливо, сегментацію (наприклад, з поділом на багатих і бідних клієнтів)

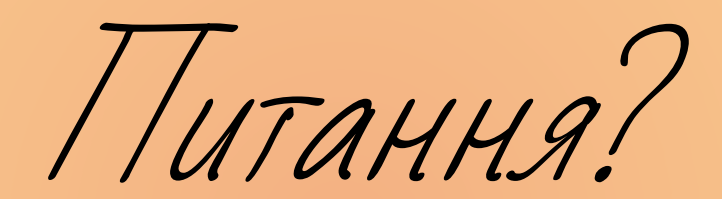